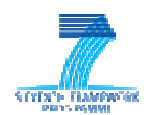

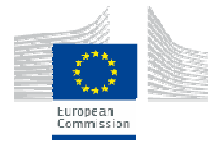

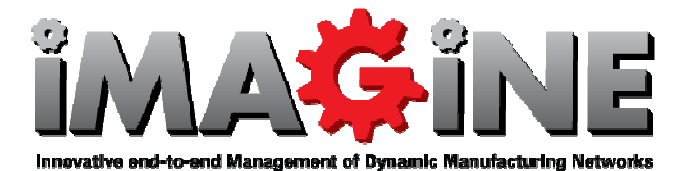

"Innovative end-to-end management of Dynamic Manufacturing Networks Networks"

# end management of Dynamic Manufacturing Netw $\bf$ Delive Deliverable D3.3.2 **IMAGINE Integrated Platform R1**

Workpackage: 3 - Design, Development and System Integration Classification: Public Authors: INTRA, SAG, ServTech, LMS/UoP, LOGO, AIDIMA, IPA, Reply, UoW, CNRS, UNINOVA Status: Final **Date:**  $12/10/2012$ Version:  $|1,0$ 

### Disclaimer:

The IMAGINE IP project is co-funded by the European Commission under the  $7<sup>th</sup>$  Framework Programme. This document reflects only authors' views. EC is not liable for any use that may be done of the information contained therein.

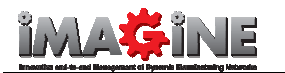

### D3.3.2 R1

# IMAGINE Project Profile

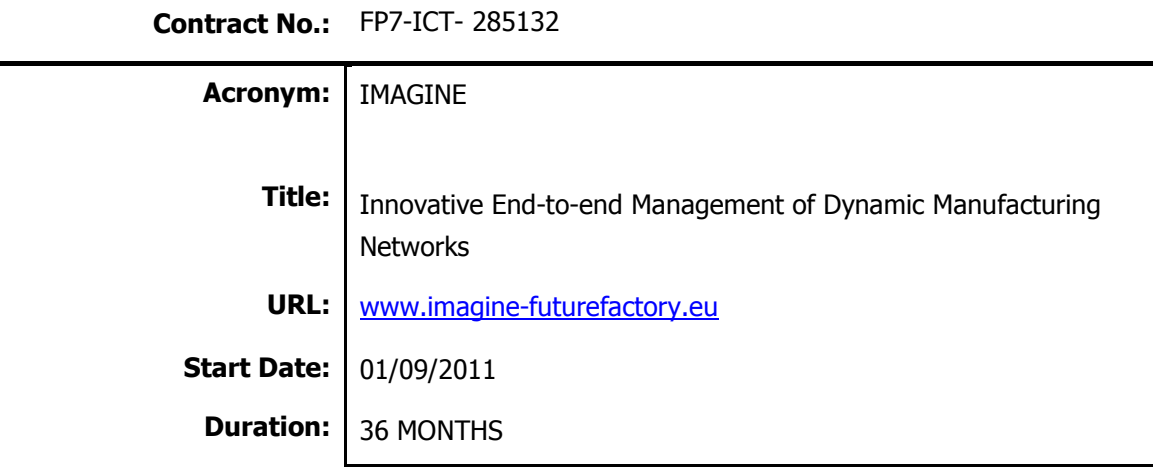

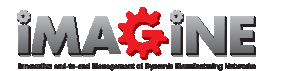

# Document History

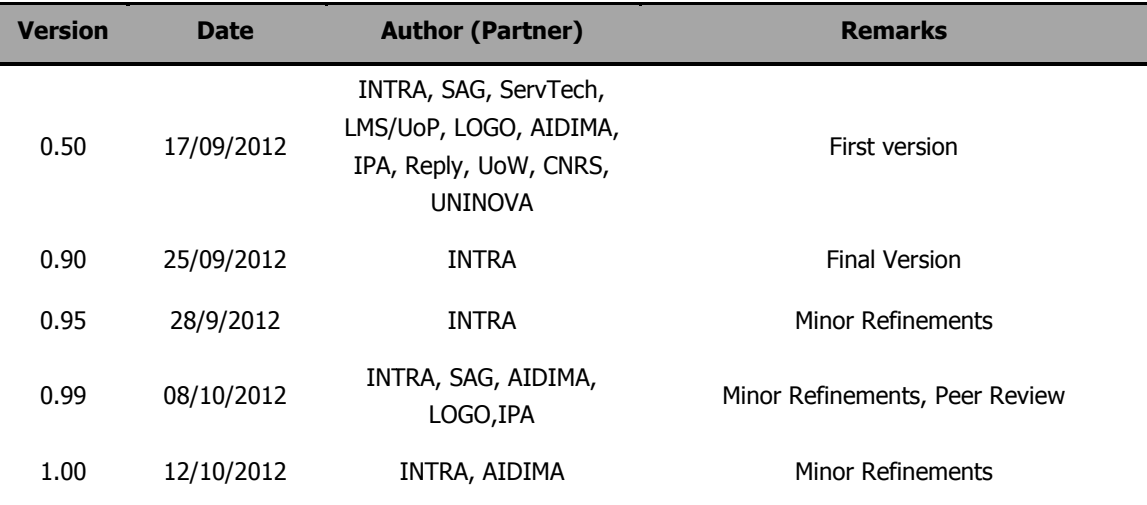

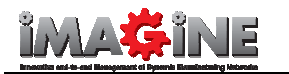

# Executive Summary

IMAGINE Platform Release 1 is a prototype of the final IMAGINE Platform developed in accordance with Section 3, "Production – Oriented Flow", of Deliverable D2.2.2 v1.0, " "IMAGINE Platform Architecture V.1". The "Use Cases of the IMAGINE Platform" D2.2.1 were also considered for the prototype. The relation of the Production – Oriented Flow Phases and Steps is depicted in Deliverable D<sub>2</sub>.2.2.

This document accompanies D3.3.2 v1.0 "IMAGINE Platform Release 1" and aims to:

- Describe the functionality of the IMAGINE Platform Release 1.
- Link the presented functionality of IMAGINE Platform Release 1 with Deliverable D2.2.2 v1.0

This document is based on IMAGINE Platform Release 1, the consortium will continue and update the IMAGINE Platform regularly to reflect the latest findings and developments of the IMAGINE Project.

Based on the car door manufacturing scenario of Section 3 in Deliverable D2.2.2 v1 and the IMAGINE Use Cases of D2.2.1 the following Production-Oriented Flow Use Cases have been recorded in this document:

- 1. Client selects e-Marketplace Sector
- 2. Client selects DMN Manager
- 3. Clients submits request to DMN Manager 2. Client selects DMN Manager<br>1. Clients submits request to DMN Manager<br>1. Client monitors request<br>5. DMN Manager receives request<br>6. DMN Manager inputs required resources<br>7. DMN Manager inputs preliminary schedule
- 4. Client monitors request
- 5. DMN Manager receives request
- 6. DMN Manager inputs required resources
- 
- 8. DMN Manager long lists potential Partners
- 9. DMN Manager short lists potential Partners
- 10. DMN Manager performs Final Configuration of DMN
- 11. DMN Manager creates detailed Product Schedule
- 12. DMN Manager inputs Orchestration and Choreographies 9. DMN Manager short lists potential Partners<br>10. DMN Manager performs Final Configuration of DMN<br>11. DMN Manager creates detailed Product Schedule<br>12. DMN Manager inputs Orchestration and Choreographi<br>13. DMN Manager vali
- 
- 14. DMN Manager views deployed DMNs
- 14. DMN Manager views deployed DMNs<br>15. DMN Manager Monitors specific DMN
- 16. DMN Manager Monitors s specific DMN Process

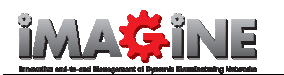

# **Table of Contents**

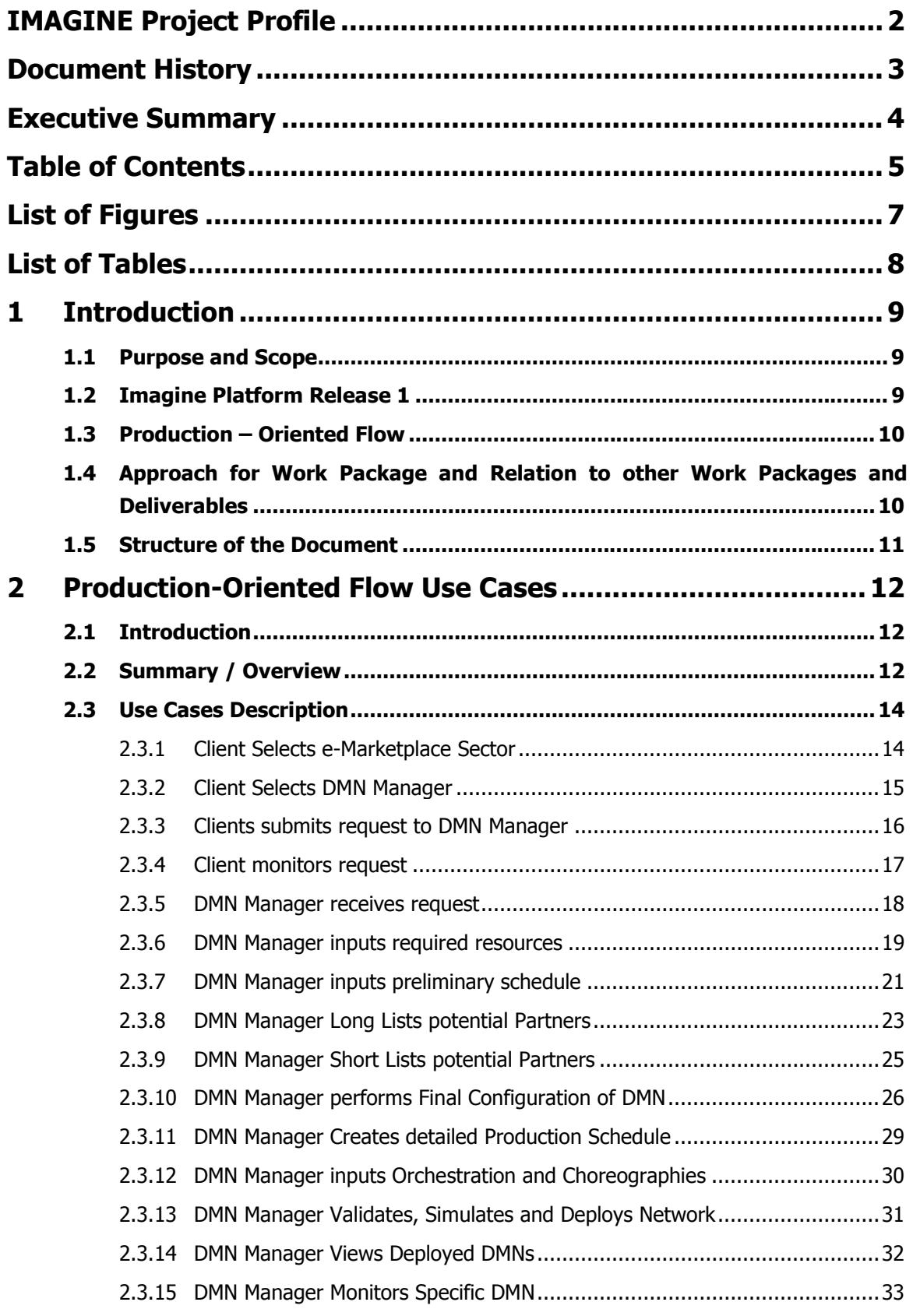

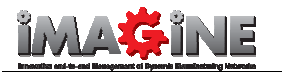

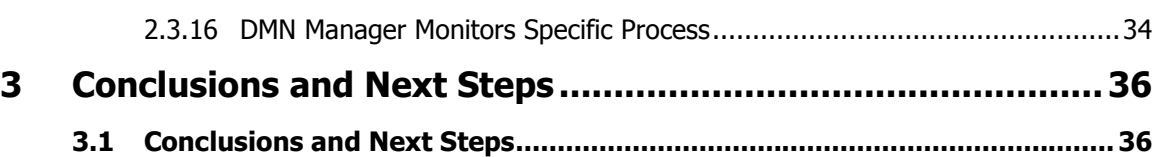

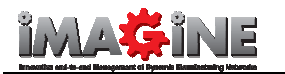

# List of Figures

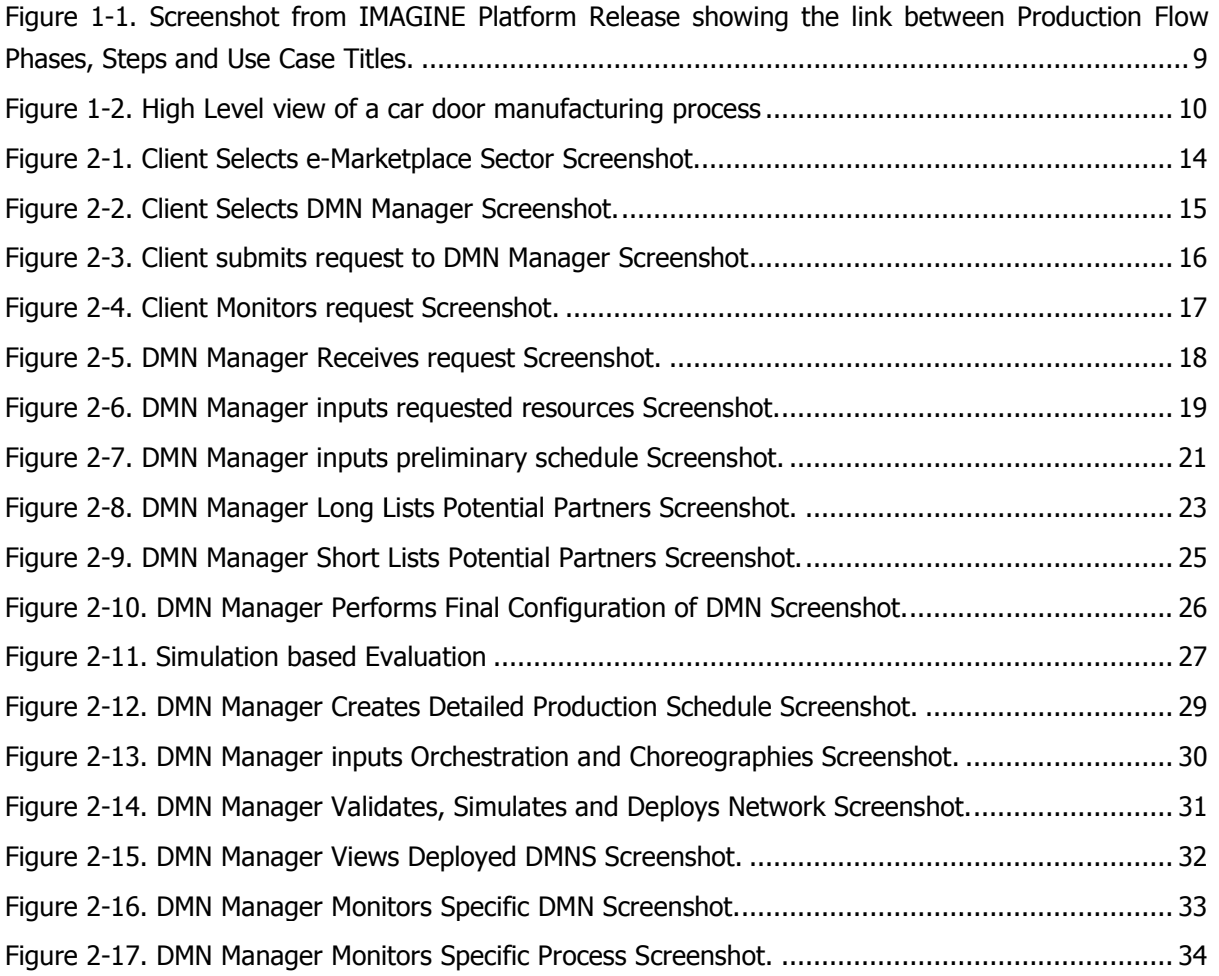

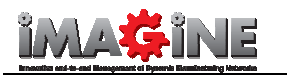

# List of Tables

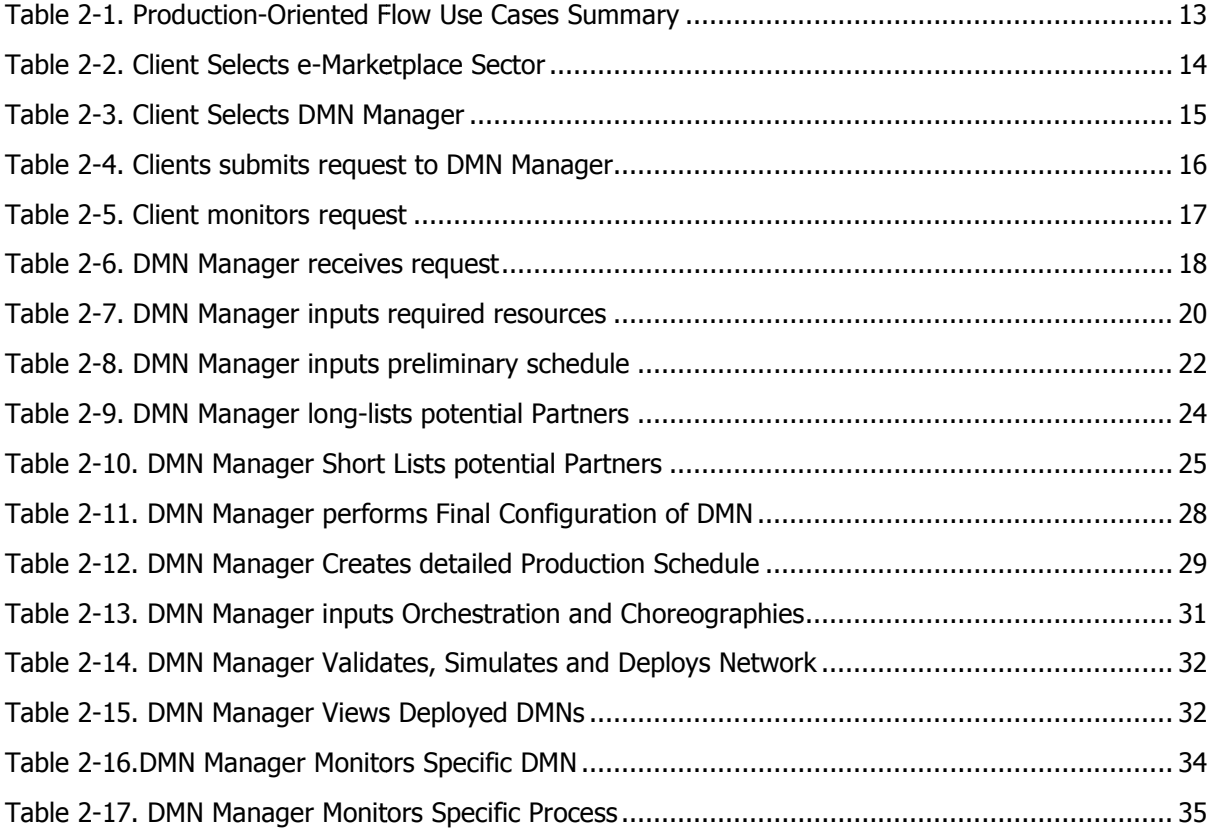

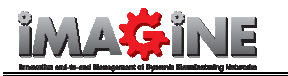

# 1 Introduction

# 1.1 Purpose and Scope Scope

This document accompanies the IMAGINE Platform Release 1 and its main objectives are to describe the demonstrated functionality of IMAGINE Platform Release 1 as well as to link the functionalities presented with the "Production-Oriented Flow" of the IMAGINE Platform Architecture V.1 (Section 3 of Deliverable D2.2.2 v1.0).

# 1.2 Imagine Platform Release 1

Imagine Platform Release 1 is a prototype version of IMAGINE Platform. The design of IMAGINE Platform Release 1 follows the "Production – Oriented Flow' of IMAGINE Platform Architecture V1.0 (Section 3 of Deliverable D2.2.2 v1.0). IMAGINE Platform Release 1 is coupled to the Architecture with direct references to the Phases and Steps of the "Production-Oriented Flow".

Figure 1-1 shows a screenshot from the IMAGINE Platform Release 1, the depicted component highlights the Use Case that is related with the functionality that is currently displayed in the browser. This component also directly links the displayed functionality with the Production Production-IMAGINE Platform Architecture V1.0. The production- oriented flow is divided in separate phases and each phase is divided in consecutive steps. Each of the phases corresponds to one of the DMN Lifecycle phases mentioned in Deliverables D1.1.2., D2.2.1 and D2.2.2. The numbers of each phases in the rows of the table correspond to the number of the phases as appear in the D2.2.2 v1. In the same way the numbers of the steps that are assigned to each Use Case correspond to the step numbering inside each phase according to D2.2.2 v1. The names given to the Use Cases consecutive actions that have to be followed. followed. s of the "Production-Oriented Flow".<br>MAGINE Platform Release 1, the depicted component<br>ie functionality that is currently displayed in the browser.<br>ed functionality with the Production-Oriented Flow of the hases corresponds to one of the DMN<br>nd D2.2.2. The numbers of each phases<br>ases as appear in the D2.2.2 v1. In the<br>each Use Case correspond to the step<br>mes given to the Use Cases indicate the

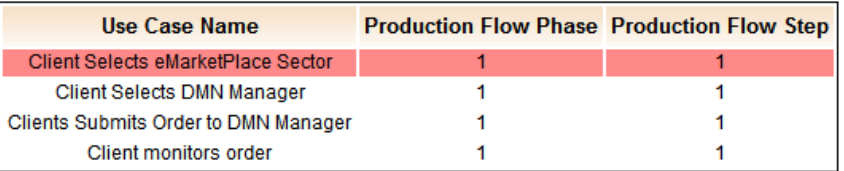

### Figure 1-1. Screenshot from IMAGINE Platform Release showing the link between Production Flow Phases, Steps and Use Case Titles.

The main purpose of Imagine Platform Release 1 is to visually demonstrate the initial design and allow the consortium to evaluate it. The evaluation process provides feedback to the Architects, Designers and Developers that allows for a more consolidated design and development of the future versions. m to evaluate it. The evaluation process provides feedback to the Architects,<br>elopers that allows for a more consolidated design and development of the future<br>nases and steps have been implemented as prototypes that descri

At this stage key phases and steps have been implemented as prototypes that describe the flow of events in the IMAGINE Platform. Imagine Platform Release 1 also integrates a first version of the Simulation and Evaluation building block which, as mentioned in D2.2.2 v1 section VII-C, evaluates

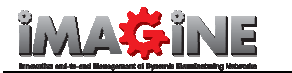

the different possible DMN configurations giving the DMN Manager consolidated information that would allow him to choose the appropriate configuration.

# 1.3 Production – Oriented Flow

The Production - Oriented Flow scenario considers the DMN lifecycle phases involved in the production flow of car door manufacturing. An assumption is made that a DMN Manager Manager receives a request for car door manufacturing from an OEM. The manufacturing is then performed by interweaving five main car door-manufacturing processes. A detailed description of the Production-Oriented Flow can be found in Section 3 of Deliverable D2.2.2 v1.0. Figure 1-2 , is a high level view of the car door manufacturing process as presented in the Production – Oriented Flow.

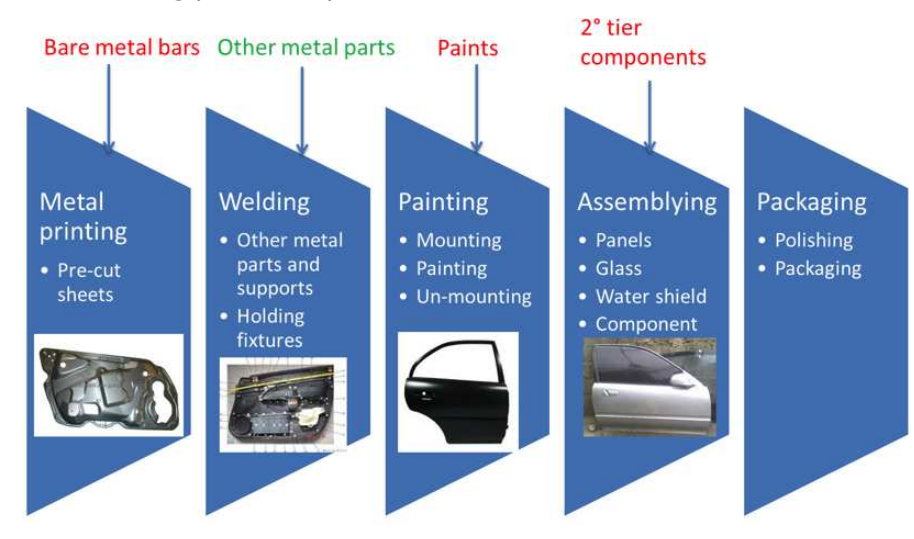

Figure 1-2. High Level view of a car door manufacturing process

# 1.4 Approach for Work Package and Relation to other Work Packages and Deliverables

This document accompanies the deliverable D3.3.2 v1 which is the IMAGINE Platform Release 1. It aims to indicate the provided functionality that the IMAGINE Platform Release 1 demonstrates and link it with the Production – Oriented Flow of the IMAGINE Platform Architecture v1.0.

In this context this document directly relates the work of WP2 with the work of WP3.

More specifically Deliverable D2.2. D2.2.2 v1.0 "IMAGINE Platform Architecture" and Deliverable D3.3.2 v1.0 "IMAGINE Platform Release 1" are tightly coupled by this document.

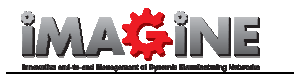

# 1.5 Structure of the Document Document

In relation to the aforementioned, the deliverable follows a structure pertaining t to the identified main sub-objectives. Section 2.2 presents a Production – Oriented Flow Use Cases summary, linking the various Production – Oriented Flow Use Cases with the appropriate Phases and Steps of the Production-Oriented Flow. In Section 2.3 short descriptions of the various Use Case Cases briefly familiarize a reader that is aware of the IMAGINE Platform Architecture v1.0 with the demonstrated functionalities of the IMAGINE Platform Release 1. 1.

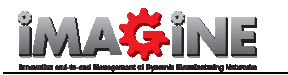

# 2 Production-Oriented Flow Use Cases

# 2.1 Introduction

This Section presents the Production – Oriented Flow Use Cases that capture the demonstrated functionality of the IMAGINE Platform Release 1 and link its functionality with the Production – Oriented Flow scenario of the IMAGINE Platform Architecture v1.0. The "Use Cases of the IMAGINE Platform", D2.2.1 have been also considered for both this the prototype and the IMAGINE Platform Architecture v1.0. The relation of the Production – Oriented Flow Phases and Steps is depicted depicted clearly in Deliverable D2.2.2 where every Step of the flow is associated with the appropriate Use Cases of D2.2.1.

Section Error! Reference source not found. presents a summary of the Production-Oriented Flow Use Cases that are later described in Section 2.3.

# 2.2 Summary / Overview

The IMAGINE Platform Release 1 focuses on the following phases of the Production – Oriented Flow:

- Phase 1: DMN Configuration
- Phase 2: DMN Design
- Phase 3: DMN Execution, Monitoring and Management

For each of these phases some specific "Production-Oriented Flow Use Cases" have been identified. These "Use Cases" pinpoint what the users would have to perform to be able to follow the Production-Oriented Flow scenario. A detailed list of these Production-Oriented Flow Use Cases can be found in Table 2-1. These "Use Cases" stemming from the "Production-Oriented Flow" describe briefly the key actions that have been developed in the IMAGINE Platform Release 1 and their aim is to familiarize the users with the presented functionality. In addition the "Use Cases of the IMAGINE Platform", D2.2.1 have been also considered. The relation of the Production – Oriented Flow Phases and Steps is shown in Deliverable D2.2.2 where every Step of the flow is associated with the appropriate Use Cases of D2.2.1.

appropriate Use Cases of D2.2.1.<br>Every Production – Oriented Flow Use Case is directly linked to the appropriate phase and step of the Production – Oriented Flow Section of the IMAGINE Platform Architecture v1.0 allowing the users to place each functionality in the context of the scenario described in detail there. Each Production-Oriented Flow Use Case is also given a title that briefly describes its content.

In IMAGINE Platform R1 it is assumed that Clients, potential DMN Managers and Suppliers have already registered and are connected in the IMAGINE Platform, have supplied all the required already registered and are connected in the IMAGINE Platform, have supplied all the required<br>information in the form of Blueprints and are ESB-Compatible, being able to exchange information via the IMAGINE Service Bus. The IMAGINE Platform prototype focuses on the DMN Manager Actor,

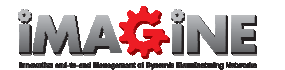

showing also some key actions of the Client Actor. The actions of the Supplier Actors are implied but not directly demonstrated in the prototype IMAGINE Platform.

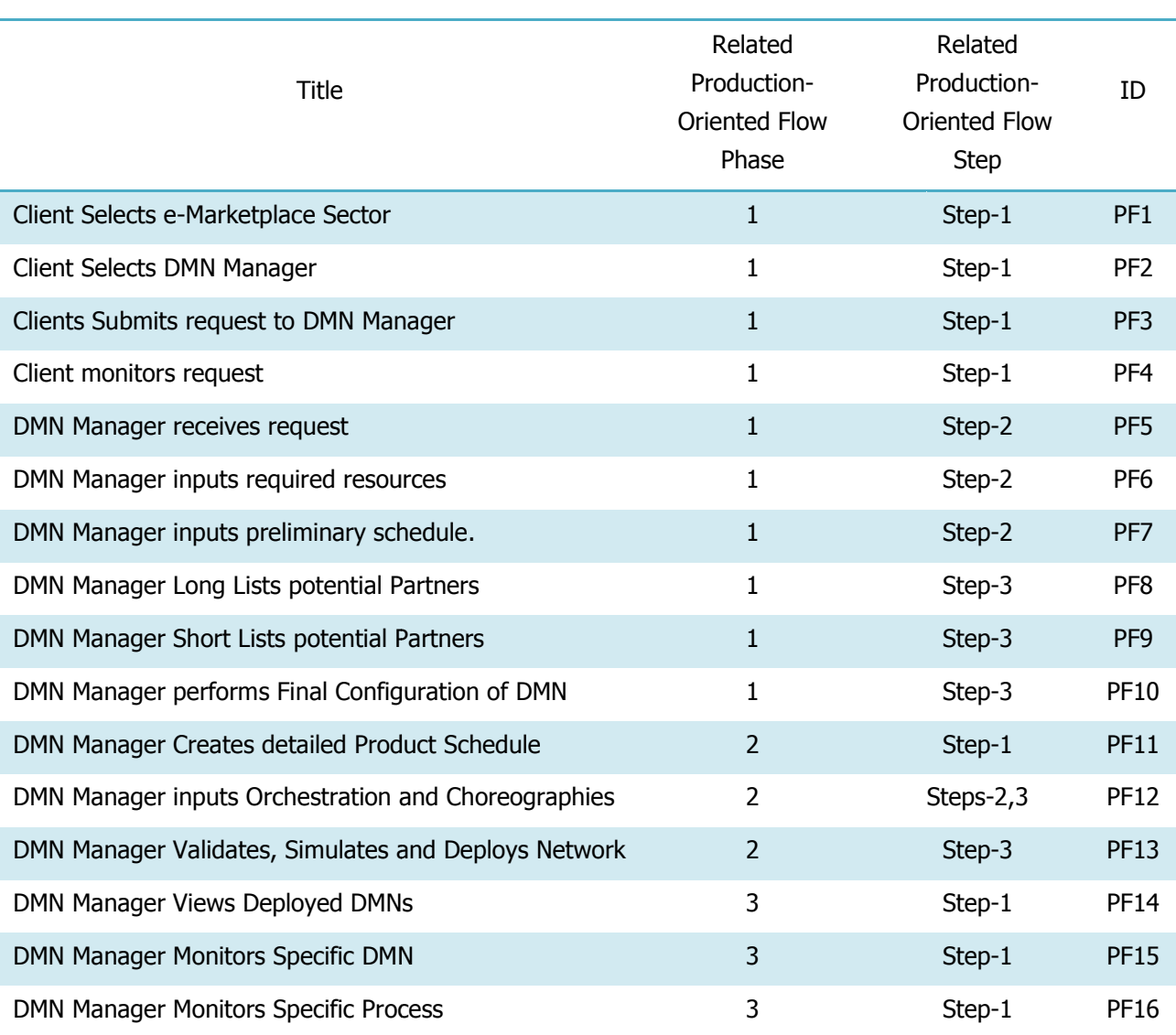

### Table 2-1. Production Production-Oriented Flow Use Cases Summary

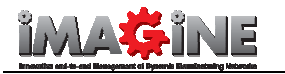

# 2.3 Use Cases Description

### 2.3.1 Client Selects e-Market Marketplace Sector

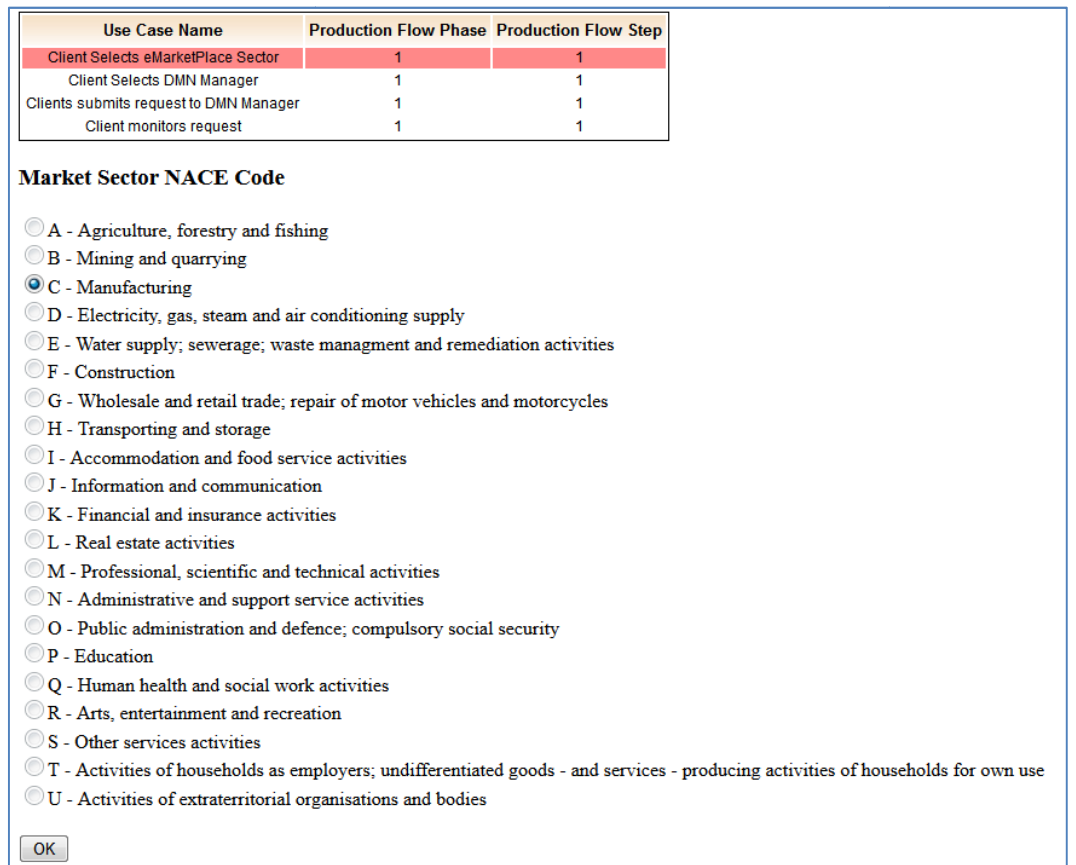

### Figure 2-1. Client Selects e-Marketplace Sector Screenshot.

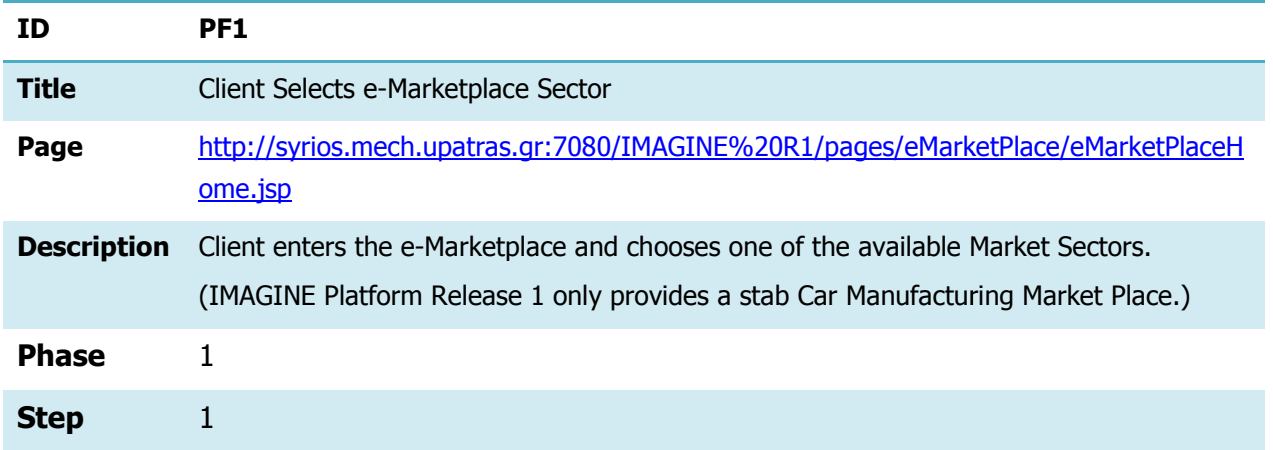

### Table 2 2-2. Client Selects e-Marketplace Sector

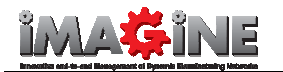

# 2.3.2 Client Selects DMN Manager

|                                        | Use Case Name                                | <b>Production Flow Phase Production Flow Step</b> |  |
|----------------------------------------|----------------------------------------------|---------------------------------------------------|--|
| Client Selects eMarketPlace Sector     |                                              | 1                                                 |  |
| Client Selects DMN Manager             |                                              |                                                   |  |
| Clients submits request to DMN Manager |                                              |                                                   |  |
| <b>Client monitors request</b>         |                                              |                                                   |  |
| <b>Name</b>                            | <b>Select DMN Manager</b><br><b>Products</b> |                                                   |  |
|                                        | Motor Craft Car Engine                       |                                                   |  |
| Door                                   | Car Door                                     |                                                   |  |
|                                        | Auto toss Car Wheel                          |                                                   |  |
| Manu Car Car Seats                     |                                              |                                                   |  |
| <b>Chassis</b>                         | Car Chassis                                  |                                                   |  |

Figure 2-2 2. Client Selects DMN Manager Screenshot.

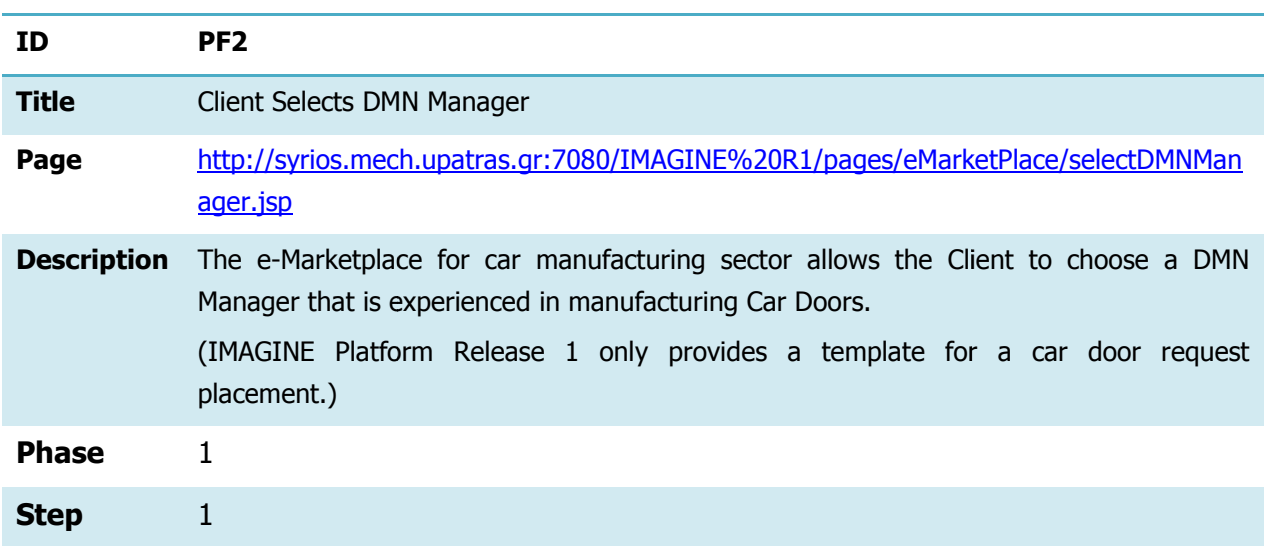

### Table 2-3. Client Selects DMN Manager

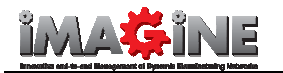

### 2.3.3 Clients submits request to DMN Manager

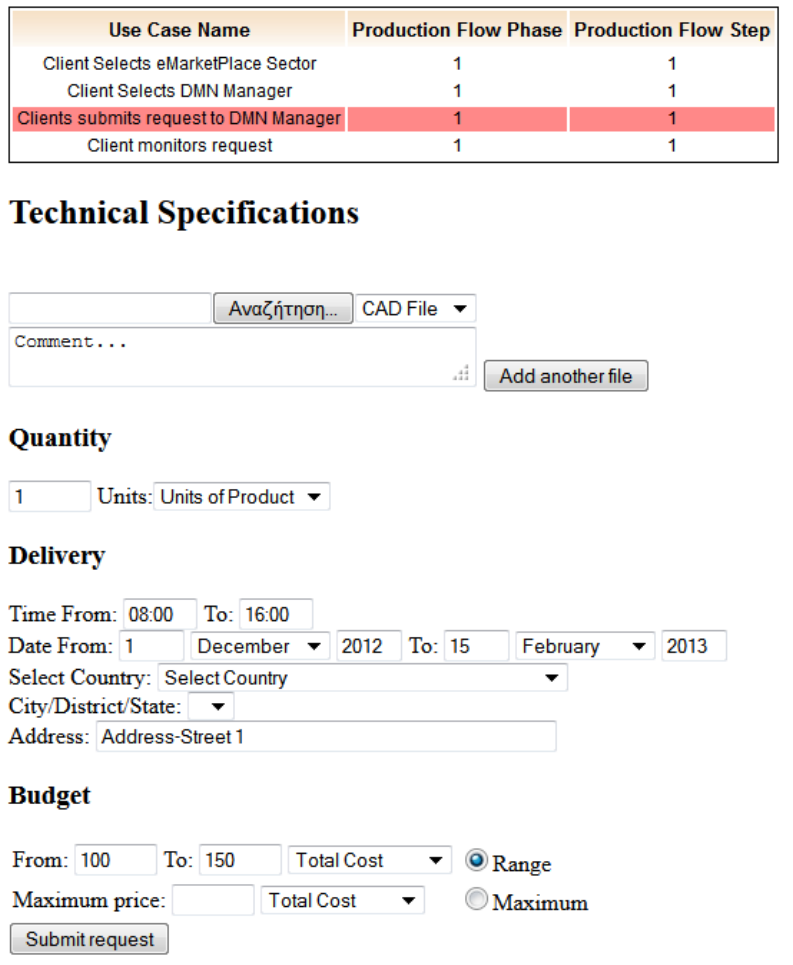

Figure 2-3. Client submits request to DMN Manager Screenshot

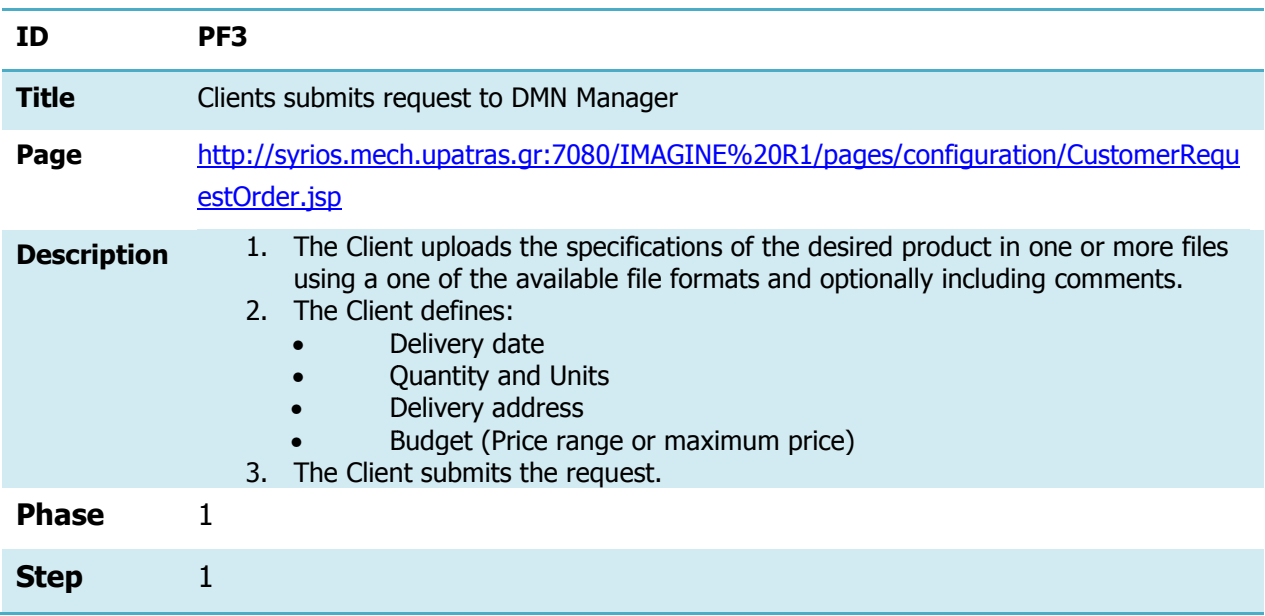

### Table 2-4 4. Clients submits request to DMN Manager

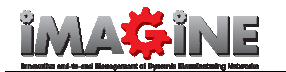

# 2.3.4 Client monitors request

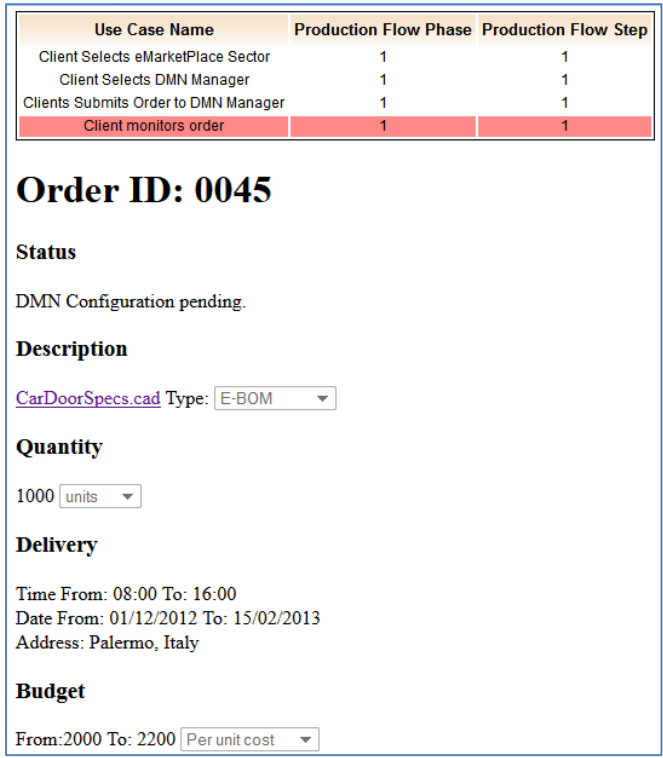

Figure 2 2-4. Client Monitors request Screenshot.

| Table 2-5. Client monitors request |  |
|------------------------------------|--|
|------------------------------------|--|

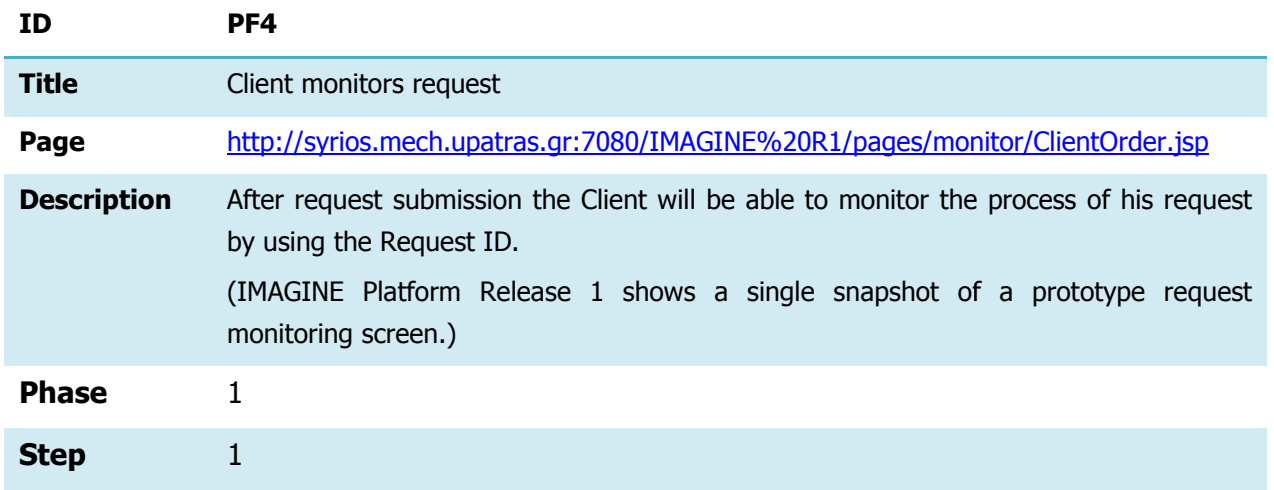

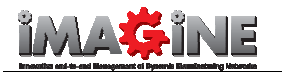

### 2.3.5 DMN Manager receives request

| Use Case Name                                                                      | <b>Production Flow Phase Production Flow Step</b> |                |  |  |  |  |  |
|------------------------------------------------------------------------------------|---------------------------------------------------|----------------|--|--|--|--|--|
| DMN Manager receives order                                                         |                                                   | $\overline{2}$ |  |  |  |  |  |
| DMN Manager inputs required resources                                              |                                                   | 2              |  |  |  |  |  |
| DMN Manager inputs preliminary schedule                                            |                                                   |                |  |  |  |  |  |
| DMN Manager Long Lists potential Partners                                          |                                                   |                |  |  |  |  |  |
| DMN Manager Short Lists potential Partners                                         |                                                   |                |  |  |  |  |  |
| DMN Manager performs Final Configuration of DMN                                    |                                                   |                |  |  |  |  |  |
| DMN Manager Creates detailed Production Schedule                                   |                                                   |                |  |  |  |  |  |
| DMN Manager Orchestration Choreographies                                           |                                                   | 2.3            |  |  |  |  |  |
| DMN Manager Validates Simulates and Deploys Network                                | 2                                                 | 3              |  |  |  |  |  |
| <b>New Orders</b><br>Order Id<br><b>Client</b>                                     |                                                   |                |  |  |  |  |  |
| <b>Date Submitted</b><br>Automotive Industry Tue Sep 25 15:05:28 EEST 2012<br>0045 |                                                   |                |  |  |  |  |  |

Figure 2-5. DMN Manager Receives request Screenshot.

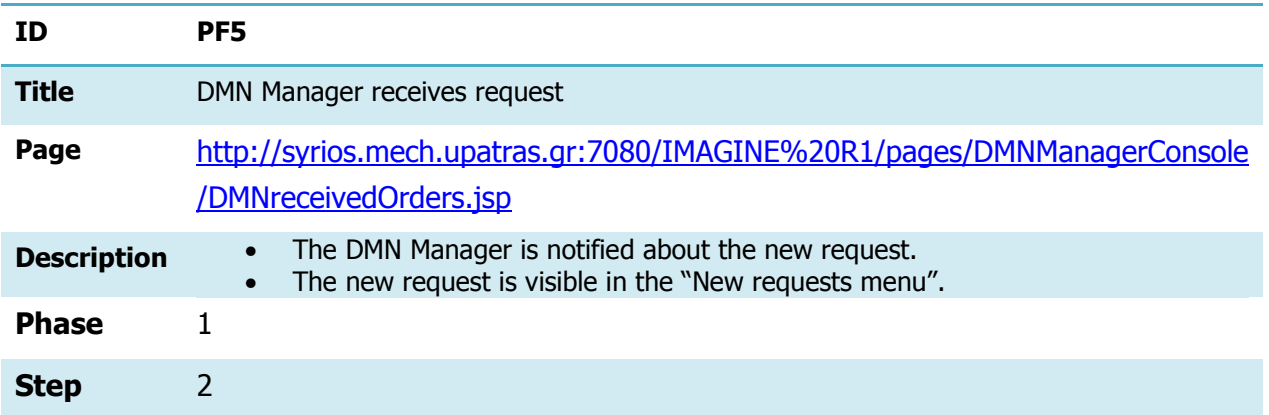

### Table 2-6. DMN Manager receives request

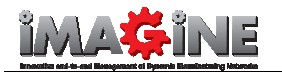

# 2.3.6 DMN Manager inputs required resources

| <b>Production Flow Phase Production Flow Step</b><br><b>Use Case Name</b><br>$\overline{2}$<br>1<br>DMN Manager receives order<br>$\overline{2}$<br>DMN Manager inputs required resources<br>1<br>$\overline{2}$<br>1<br>DMN Manager inputs preliminary schedule<br>1<br>3<br>DMN Manager Long Lists potential Partners<br>3<br>DMN Manager Short Lists potential Partners<br>1<br>1<br>3<br>DMN Manager performs Final Configuration of DMN<br>$\overline{2}$<br>1<br>DMN Manager Creates detailed Production Schedule<br>$\overline{2}$<br>2,3<br>DMN Manager Orchestration Choreographies<br>$\overline{2}$<br>3<br>$\overline{\phantom{a}}$<br>$\overline{\phantom{a}}$ |  |
|----------------------------------------------------------------------------------------------------|--|
| DMN Manager Validates Simulates and Deploys Network<br><b>Order Details</b><br>Description: CarDoorSpecs.cad Type: E-BOM<br>Quantity<br>1000 units<br><b>Delivery</b><br>Time From: 08:00 To: 16:00<br>Date From: 01/12/2012 To: 15/02/2013<br>Address: Palermo, Italy                                                                                                    |  |
|                                                                                                    |  |
|                                                                                                    |  |
|                                                                                                    |  |
|                                                                                                    |  |
|                                                                                                    |  |
|                                                                                                    |  |
|                                                                                                    |  |
|                                                                                                    |  |
|                                                                                                    |  |
|                                                                                                    |  |
|                                                                                                    |  |
|                                                                                                    |  |
|                                                                                                    |  |
|                                                                                                    |  |
|                                                                                                    |  |
|                                                                                                    |  |
| <b>Budget</b>                                                                                                    |  |
|                                                                                                    |  |
| From: 2000 To: 2200 Per unit cost<br>$\overline{\phantom{m}}$                                                                                                    |  |
| <b>Production Resources</b>                                                                                                    |  |
| <b>Required Materials and Parts</b>                                                                                                    |  |
|                                                                                                    |  |
| <b>Name</b><br><b>Select</b>                                                                                                    |  |
| Pre-cut Sheets V                                                                                                    |  |
| Door Panels<br>$\sqrt{}$                                                                                                    |  |
| $\checkmark$<br><b>Glass</b>                                                                                                    |  |
| <b>Water Shield</b><br>$\sqrt{}$                                                                                                    |  |
| $\blacktriangledown$                                                                                                    |  |
| Component                                                                                                    |  |
| <b>Required Processes</b>                                                                                                    |  |
| <b>Name</b><br><b>Select</b>                                                                                                    |  |
| Metal Printing V                                                                                                    |  |
| Welding<br>$\sqrt{}$                                                                                                    |  |
| Painting<br>$\blacktriangledown$                                                                                                    |  |
| Assemblying<br>$\blacktriangledown$                                                                                                    |  |
|                                                                                                    |  |
| Packaging<br>$\checkmark$<br><b>Use Selected Resources</b>                                                                                                    |  |

Figure 2-6. DMN Manager inputs requested resources Screenshot.

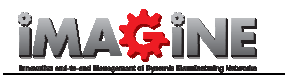

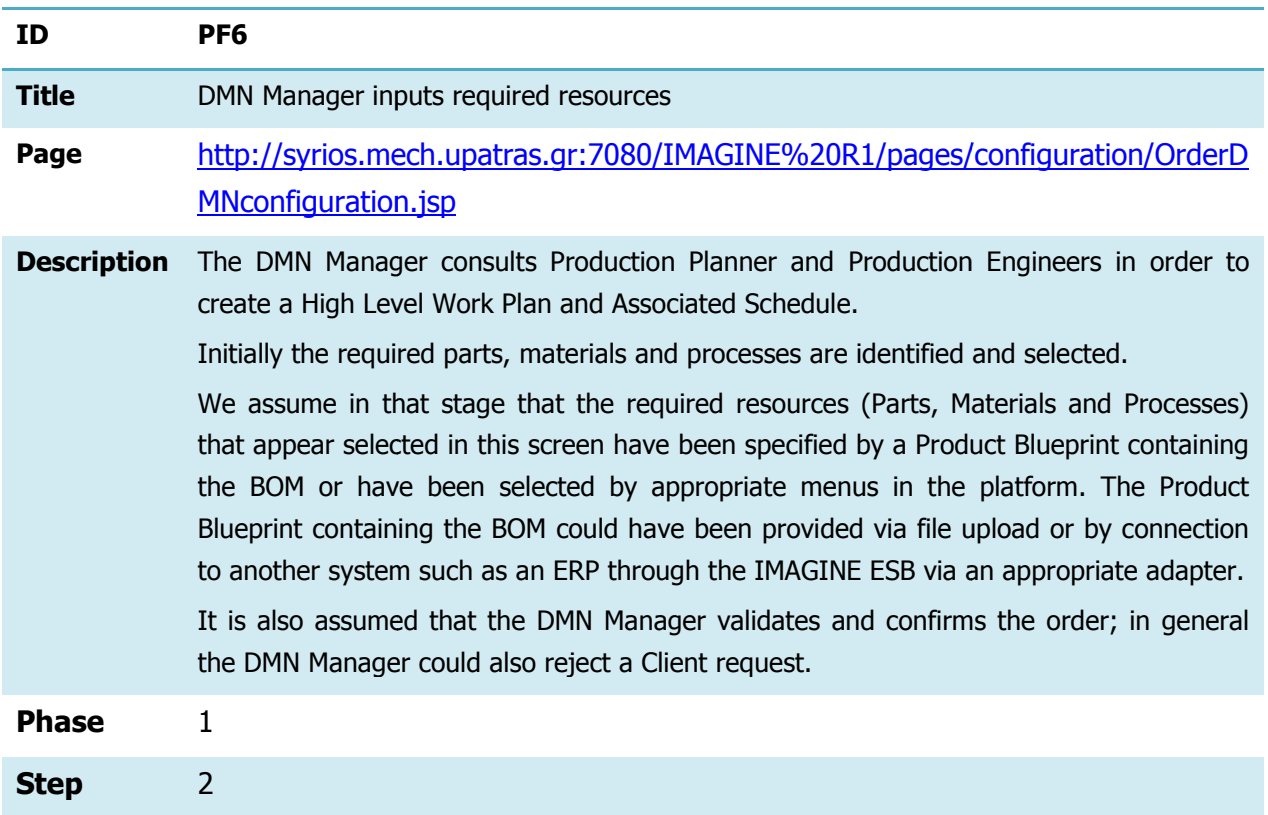

### Table 2-7 7. DMN Manager inputs required resources

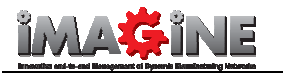

### 2.3.7 DMN Manager inputs preliminary schedule

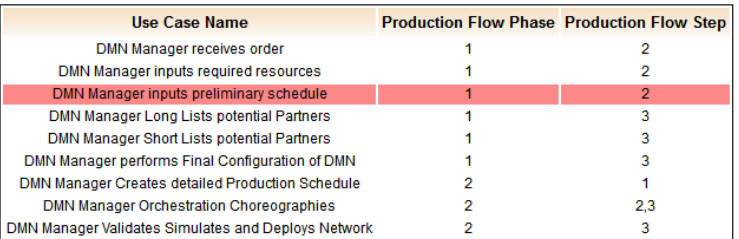

### **Request Details**

Description: CarDoorSpecs.cad Type: E-BOM  $\overline{\phantom{a}}$ 

### Quantity

1000  $\boxed{\text{units} \quad \neq}$ 

### **Delivery**

Time From: 08:00 To: 16:00 Date From: 01/12/2012 To: 15/02/2013 Address: Palermo, Italy

### **Budget**

From: 2000 To: 2200 Per unit cost  $\overline{\phantom{a}}$ 

### **Production Resources**

### **Required Materials and Parts**

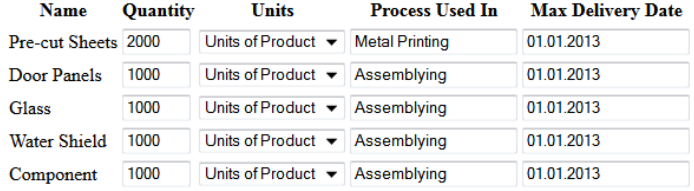

### **Required Processes**

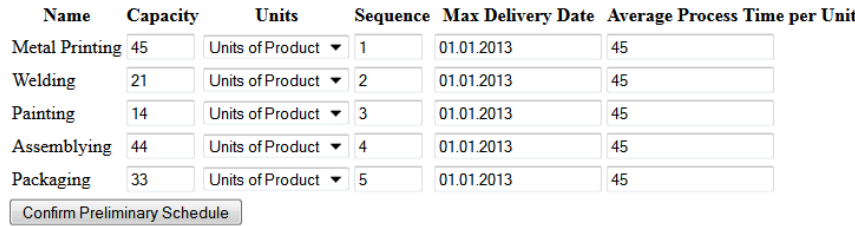

### Figure 2-7. DMN Manager inputs preliminary schedule Screenshot.

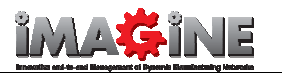

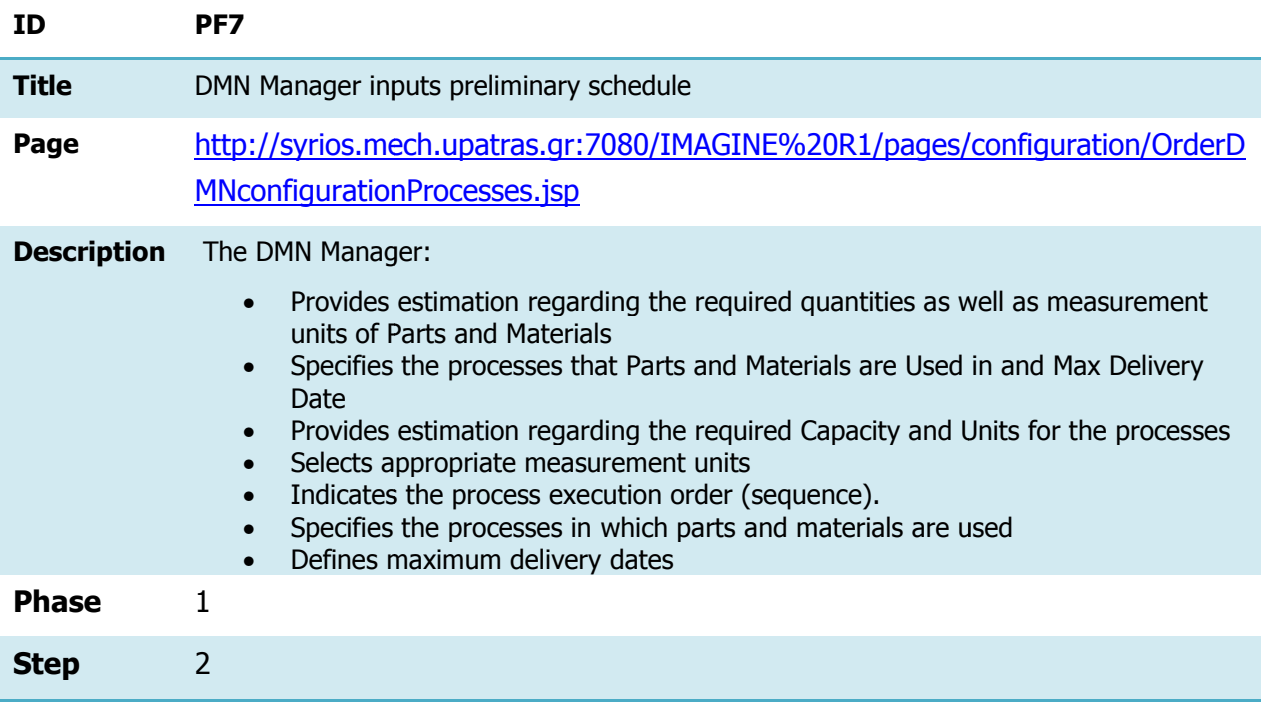

### Table 2-8. DMN Manager inputs preliminary schedule .

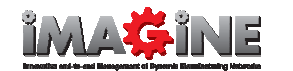

### 2.3.8 DMN Manager Long Lists potential Partners

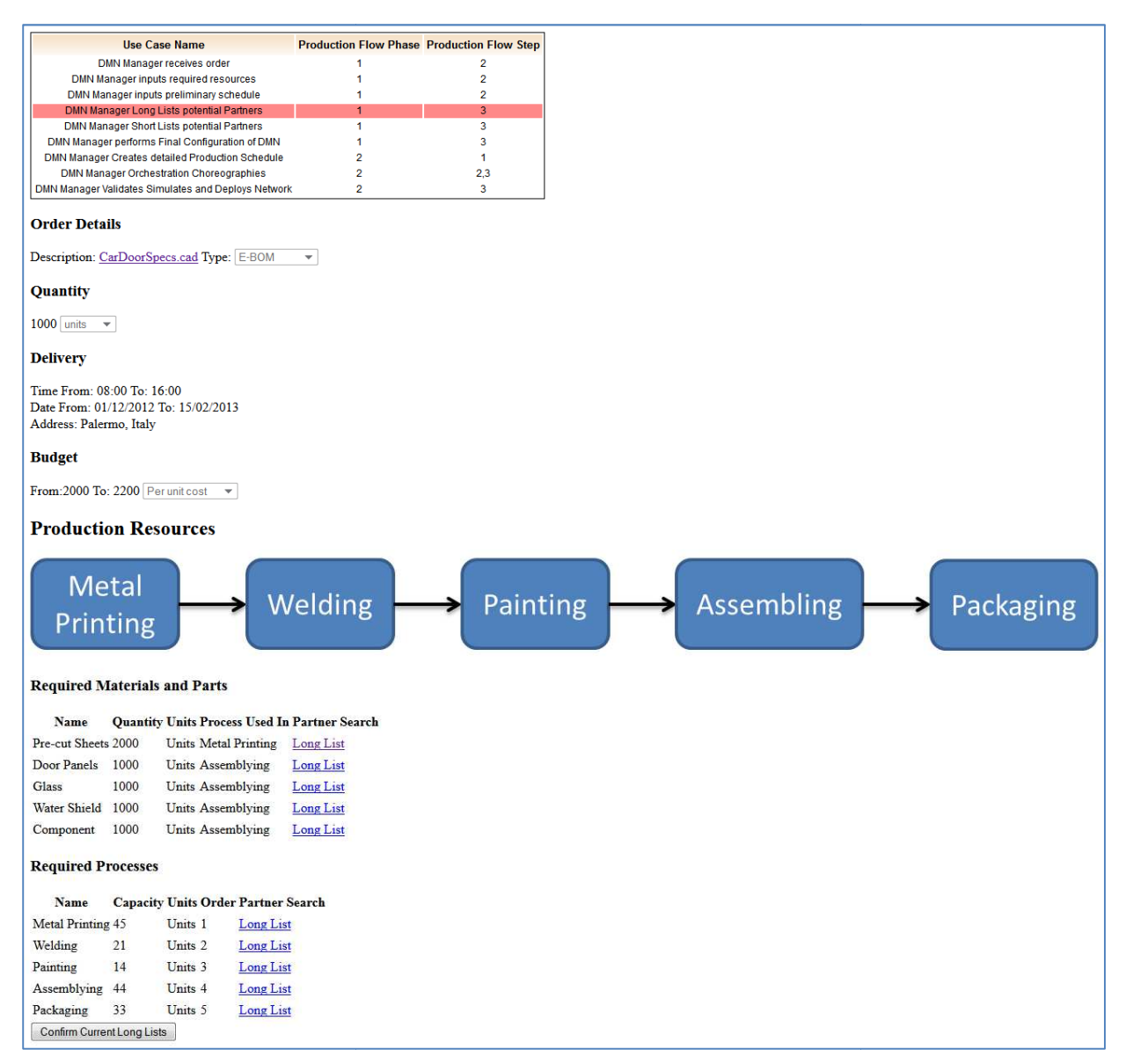

Figure 2-8. DMN Manager Long Lists Potential Partners Screenshot.

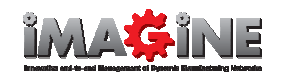

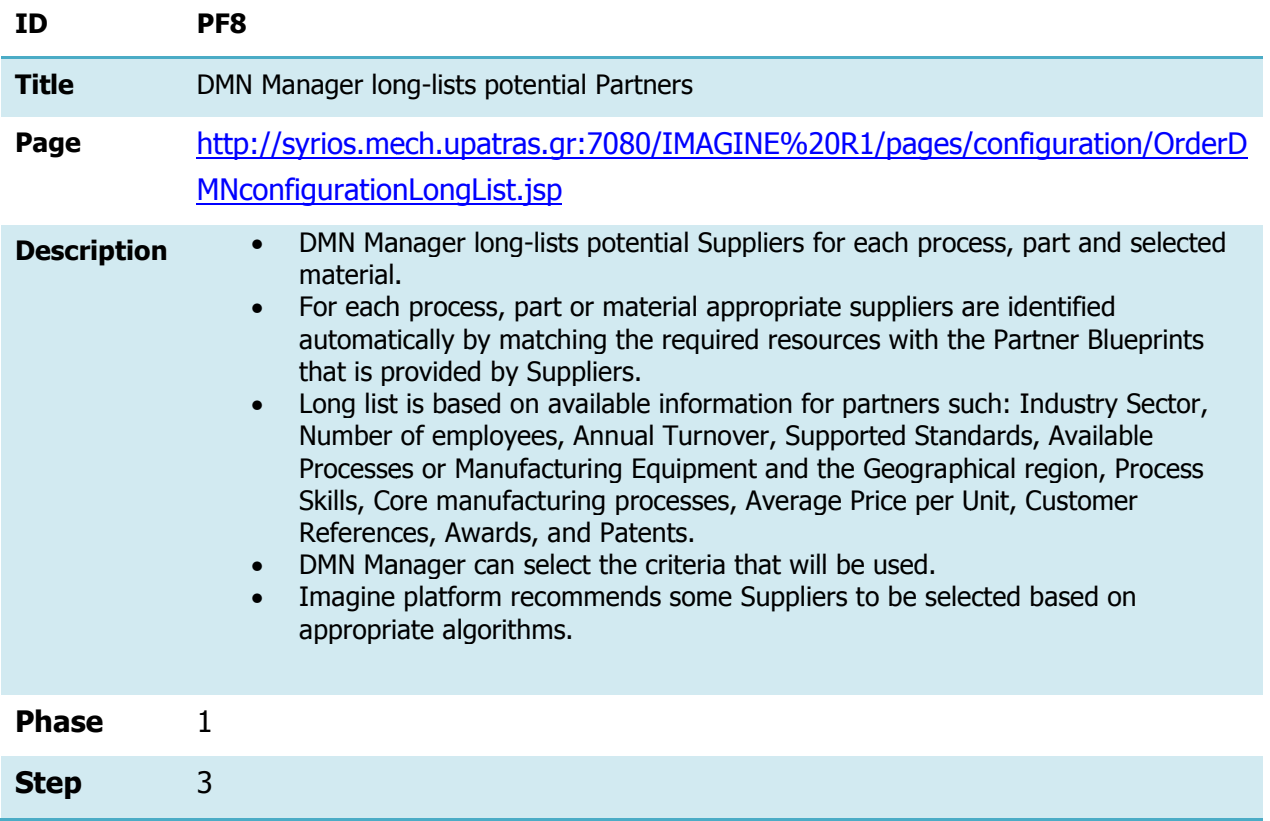

### Table 2-9. DMN Manager long-lists potential Partners

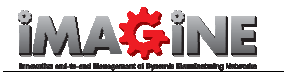

### 2.3.9 DMN Manager Short Lists potential Partners

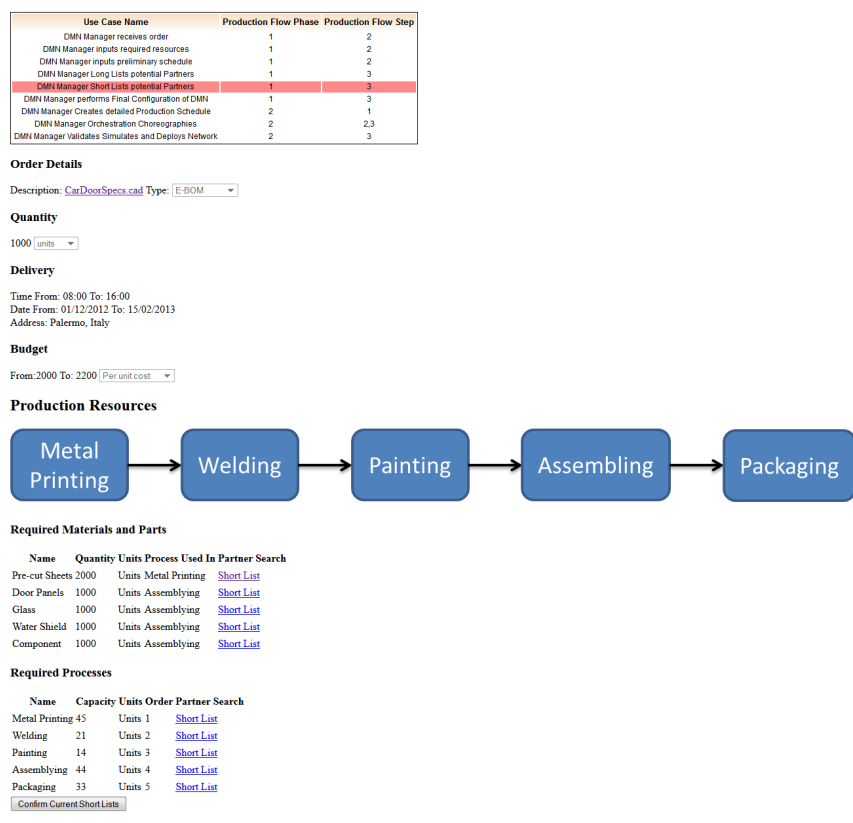

### Figure 2-9. DMN Manager Short Lists Potential Partners Screenshot Screenshot.

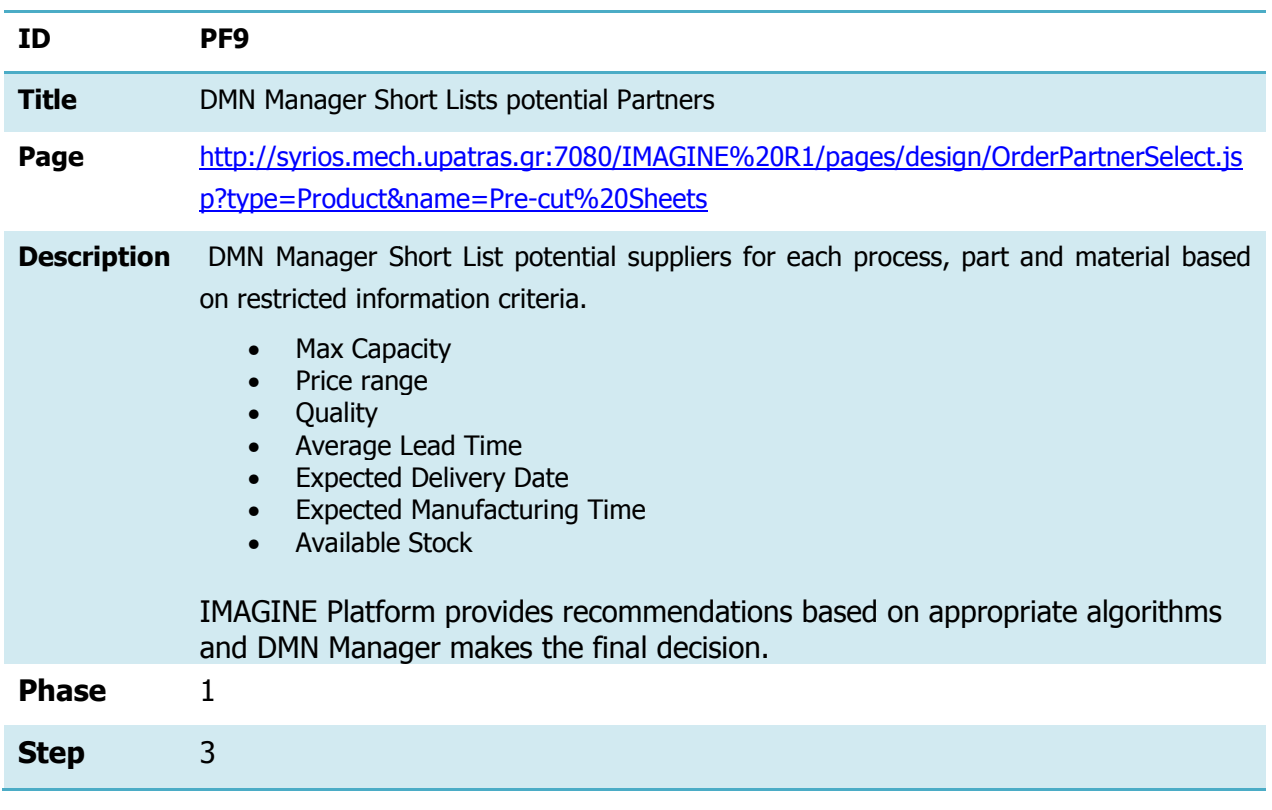

# : 2-9. DMN Manager Short Lists Potential Partners Scree<br>Table 2-10. DMN Manager Short Lists potential Partners

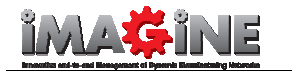

### 2.3.10 DMN Manager performs Final Configuration of DMN

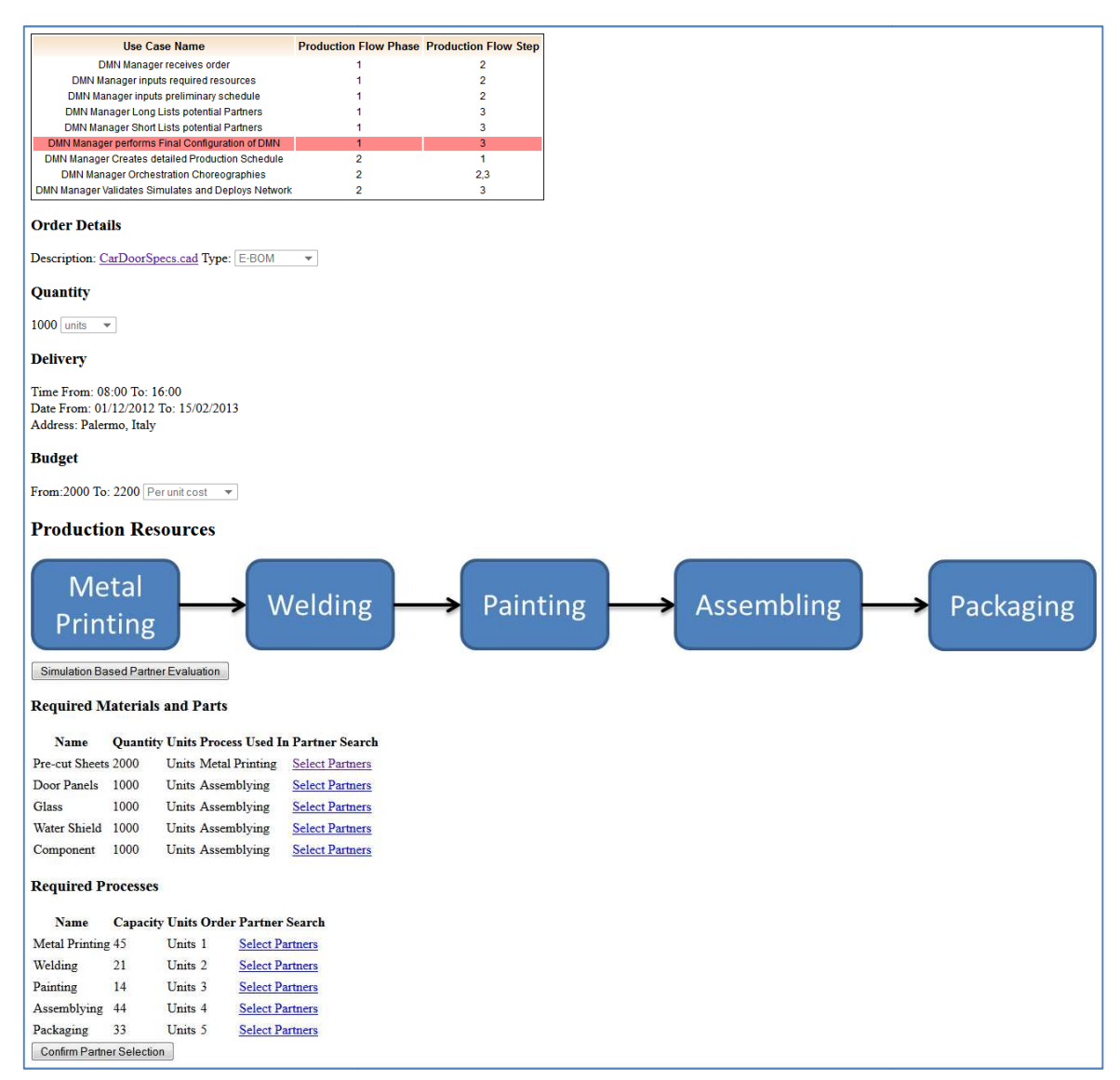

Figure 2-10. DMN Manager Performs Final Configuration of DMN Screenshot.

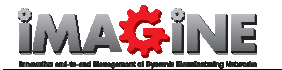

 $\rightarrow$ 

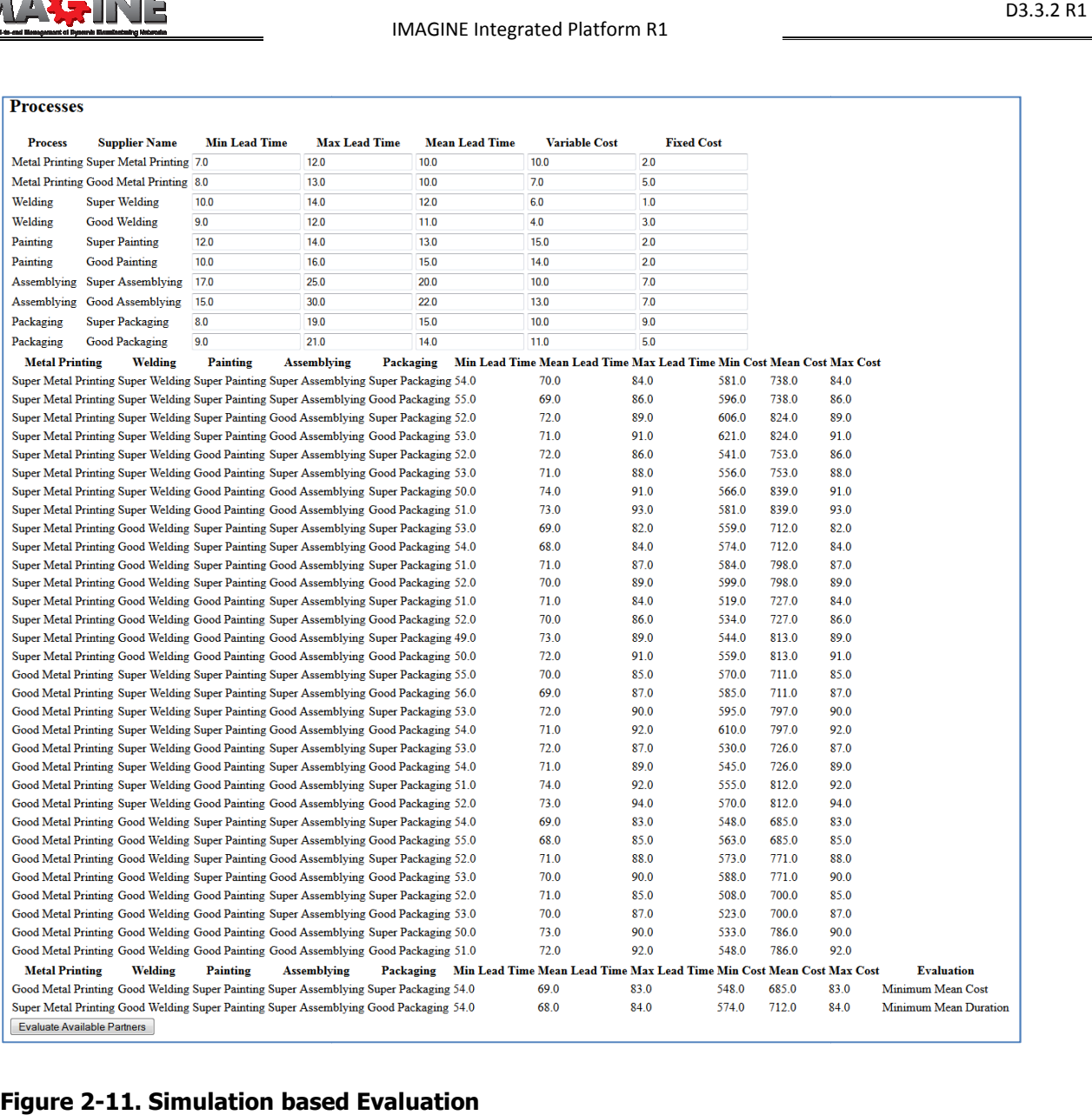

Figure 2-11. Simulation based Evaluation

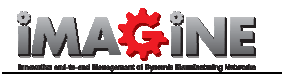

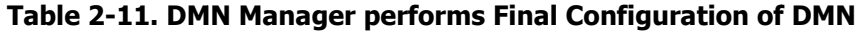

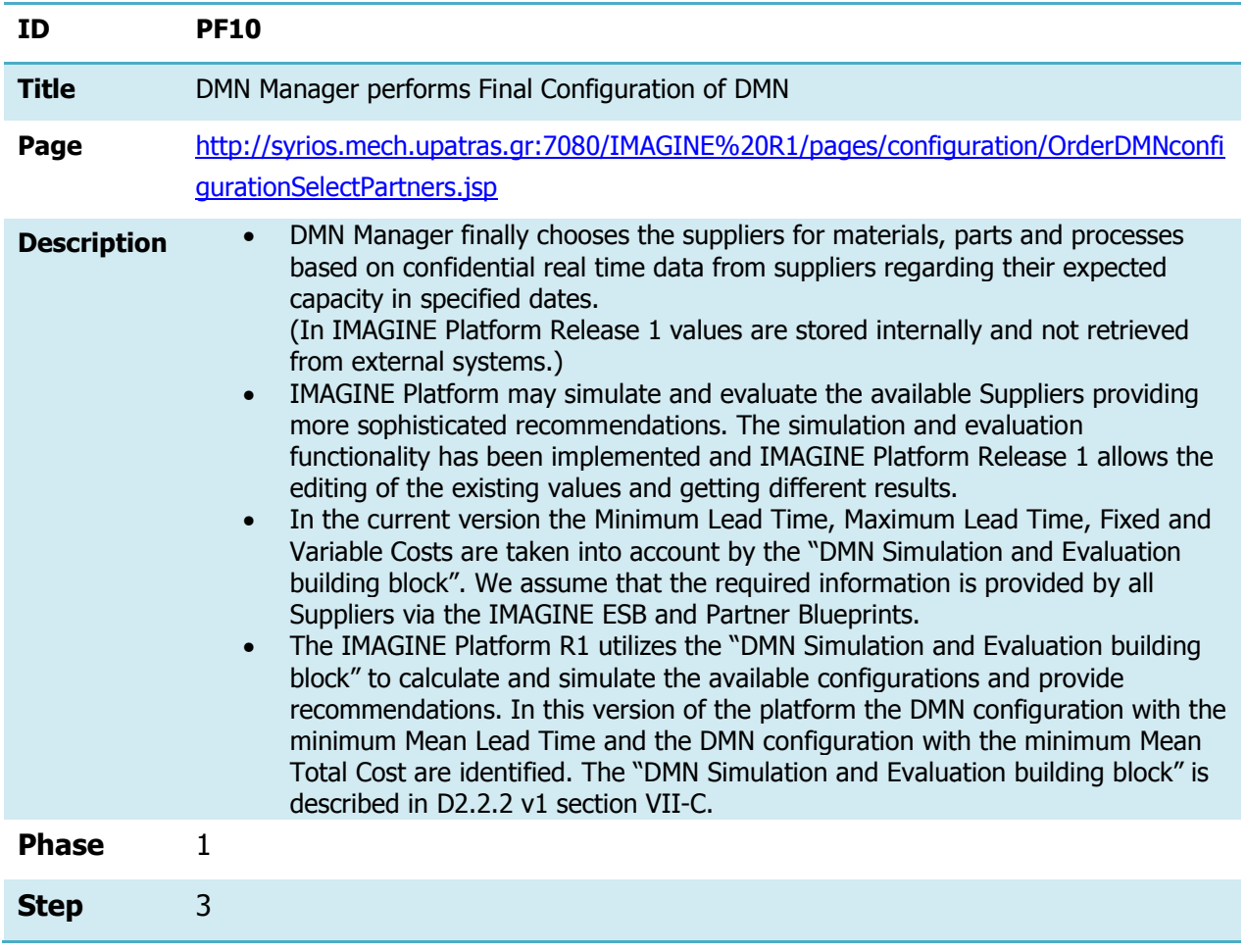

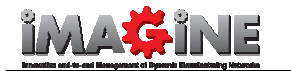

### 2.3.11 DMN Manager Creates detailed Production Schedule

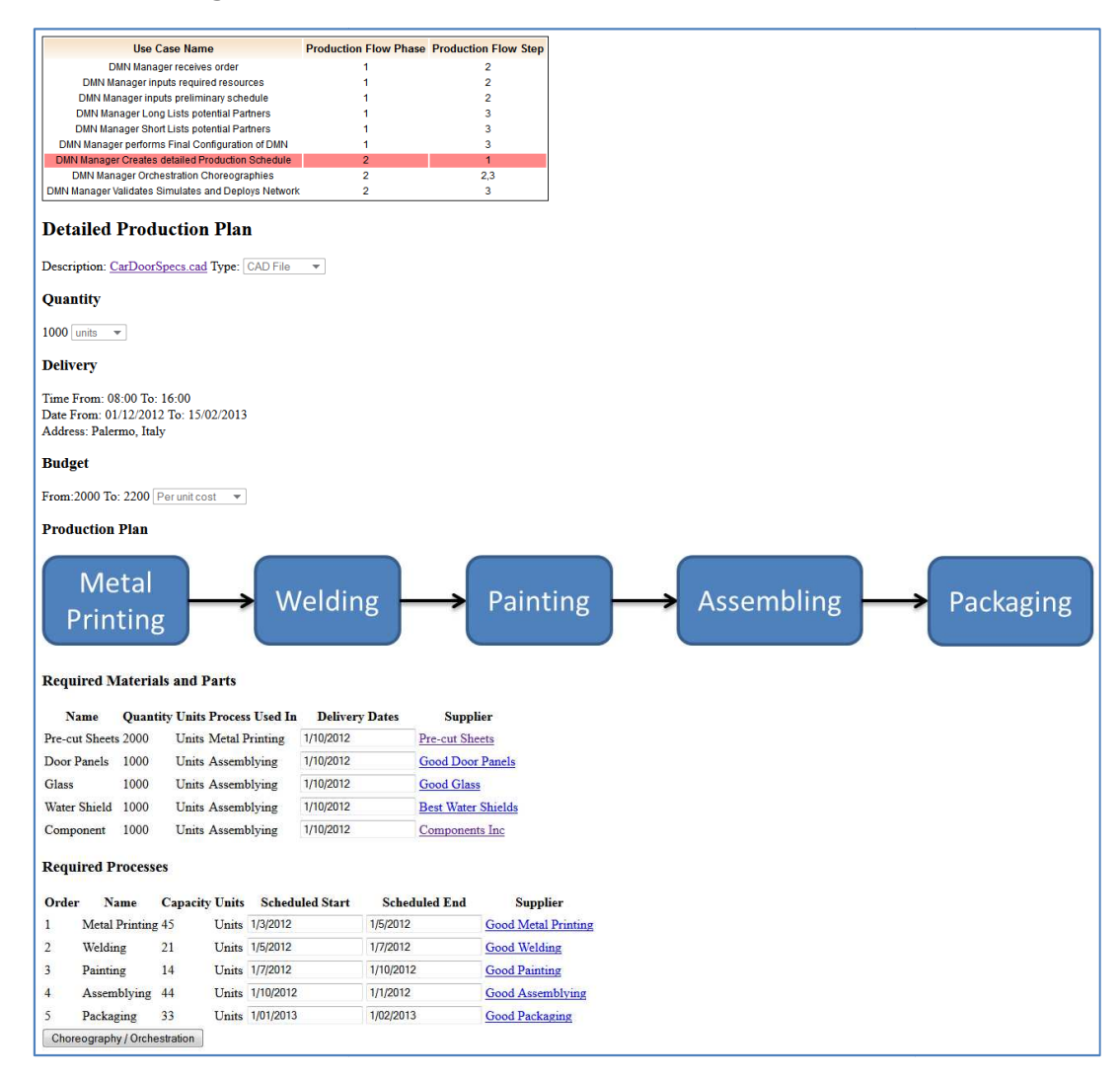

Figure 2-12. DMN Manager Creates Detailed Production Schedule Screenshot. .

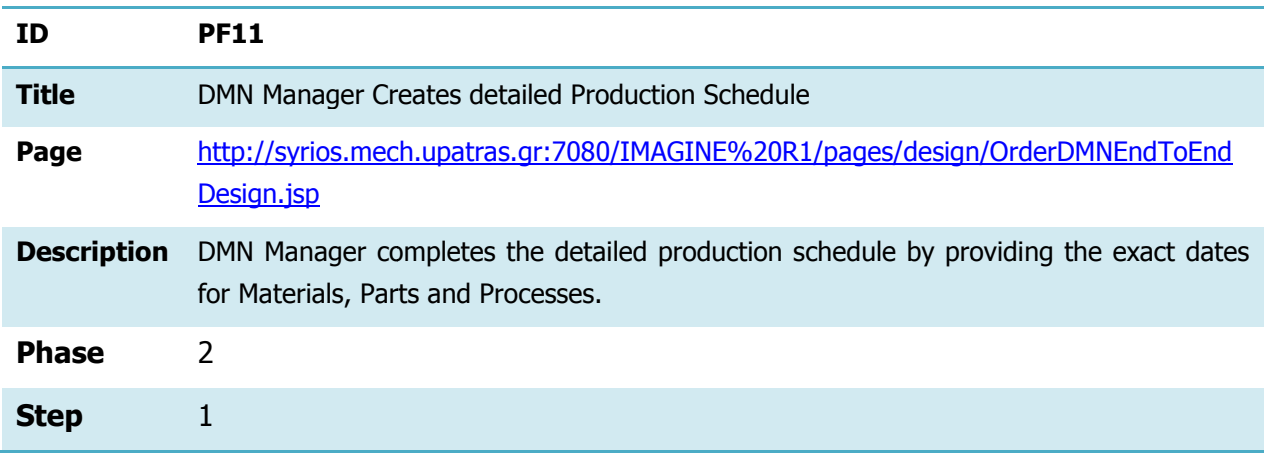

### Table 2-12. DMN Manager Creates detailed Production Schedule

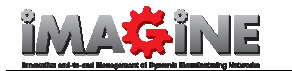

### 2.3.12 DMN Manager inputs Orchestration and Choreographies

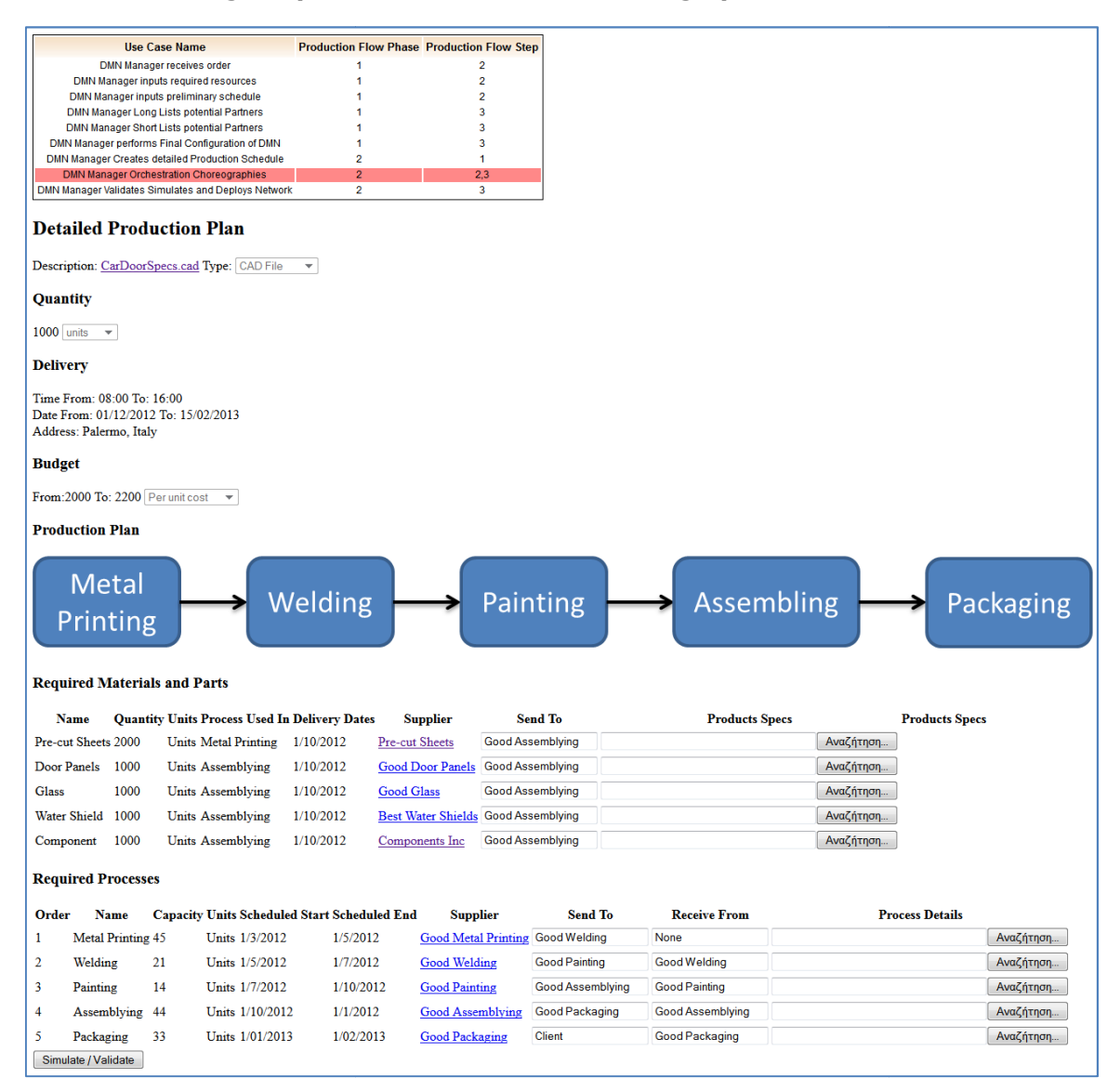

Figure 2-13. DMN Manager inputs Orchestration and Choreographies Screenshot.

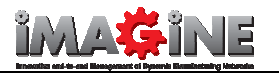

### Table 2-13. DMN Manager inputs Orchestration and Choreographies

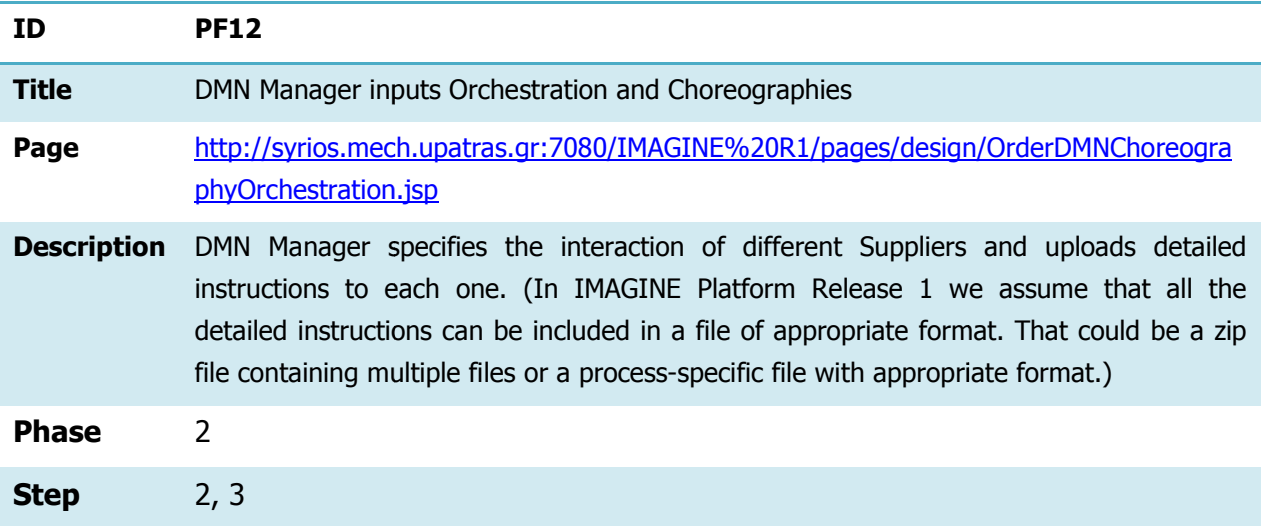

### 2.3.13 DMN Manager Validates, Simulates and Deploys Network

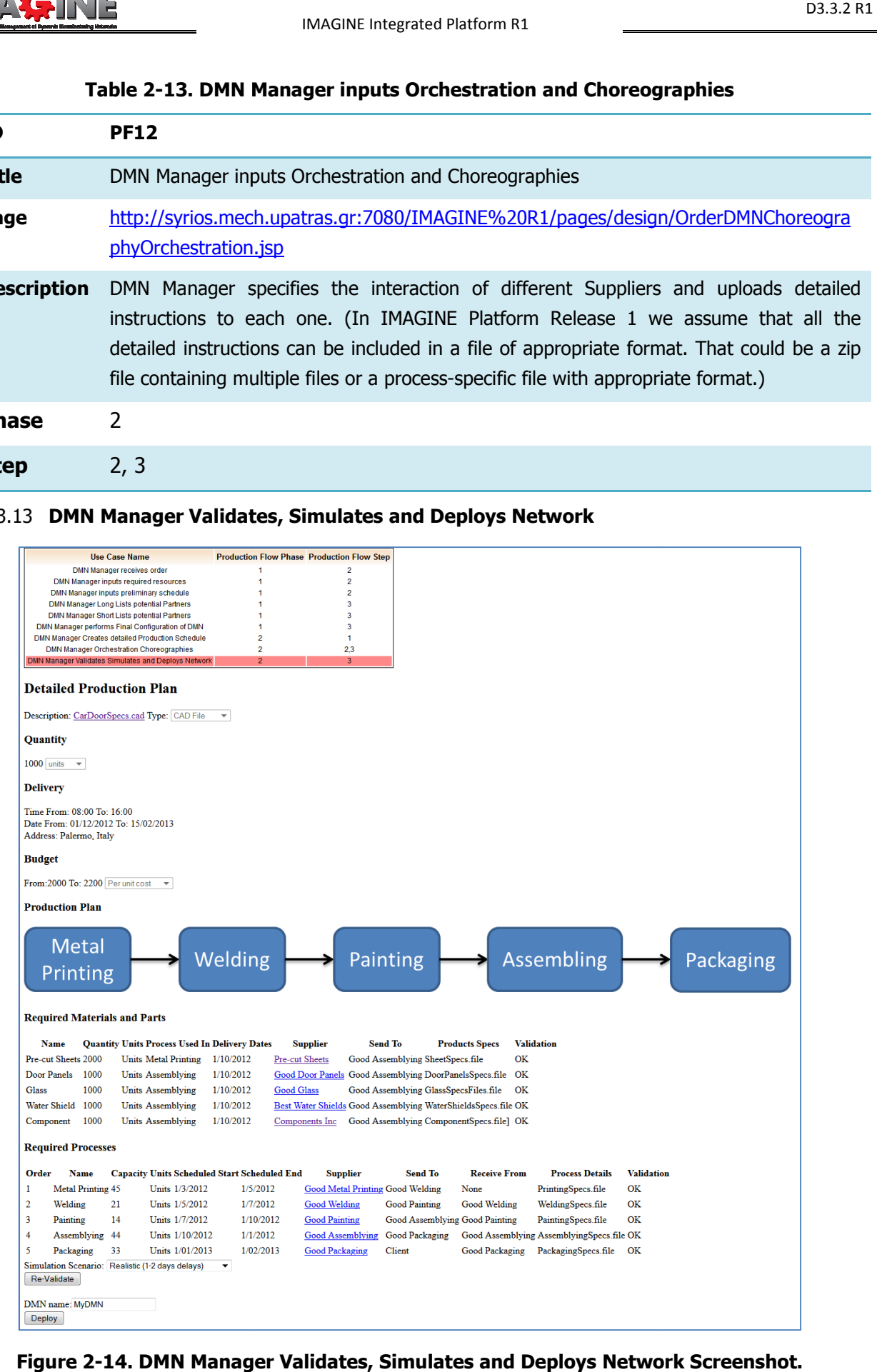

Figure 2-14. DMN Manager Validates, Simulates and Deploys Network Screenshot.

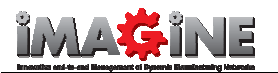

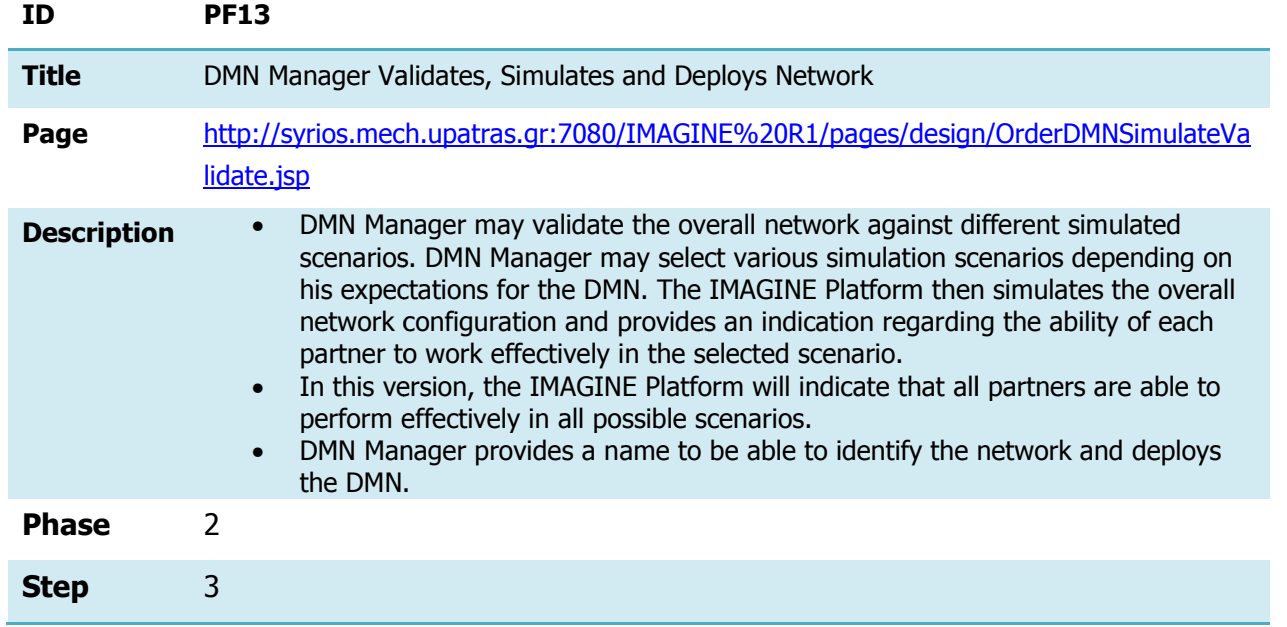

### Table 2-14. DMN Manager Validates, Simulates and Deploys Network

# 2.3.14 DMN Manager Views Deployed DMNs

| Use Case Name                         |    |                                 | <b>Production Flow Phase Production Flow Step</b> |  |
|---------------------------------------|----|---------------------------------|---------------------------------------------------|--|
| DMN Manager Views Deployed DMNs       |    |                                 | 3                                                 |  |
| DMN Manager Monitors Specific DMN     |    |                                 | 3                                                 |  |
| DMN Manager Monitors Specific Process |    |                                 | 3                                                 |  |
|                                       |    |                                 |                                                   |  |
| Name<br>My DMN                        | OK | <b>Status Progress</b><br>$0\%$ |                                                   |  |
| <b>LE DMN</b>                         | OK | $0\%$                           |                                                   |  |
| <b>ASAP Syndication OK</b>            |    | 90%                             |                                                   |  |
| Steel Metal Frame OK                  |    | 50%                             |                                                   |  |

Figure 2-15. DMN Manager Views Deployed DMNS Screenshot.<br>Table 2-15. DMN Manager Views Deployed DMNs

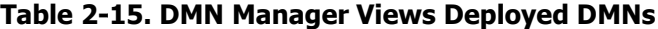

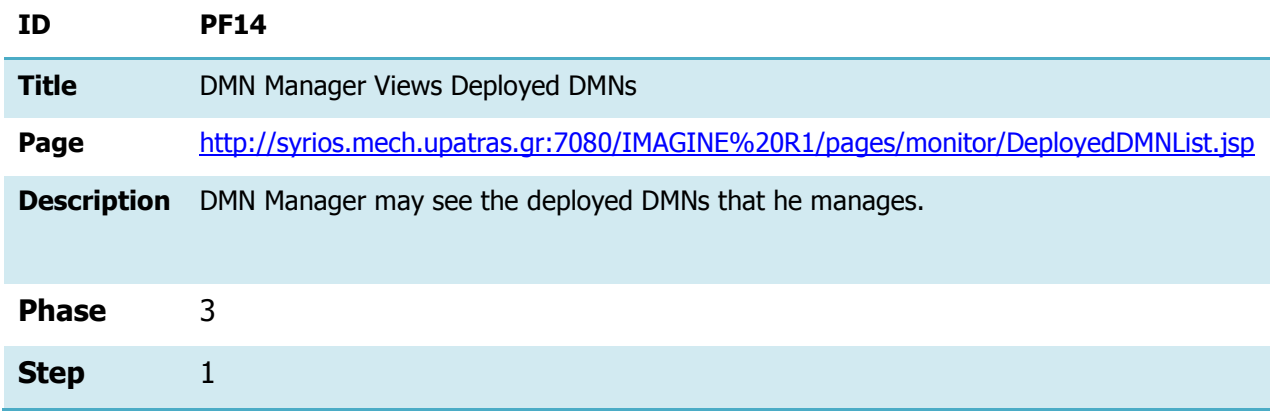

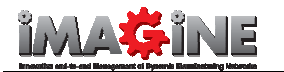

### 2.3.15 DMN Manager Monitors Specific DMN

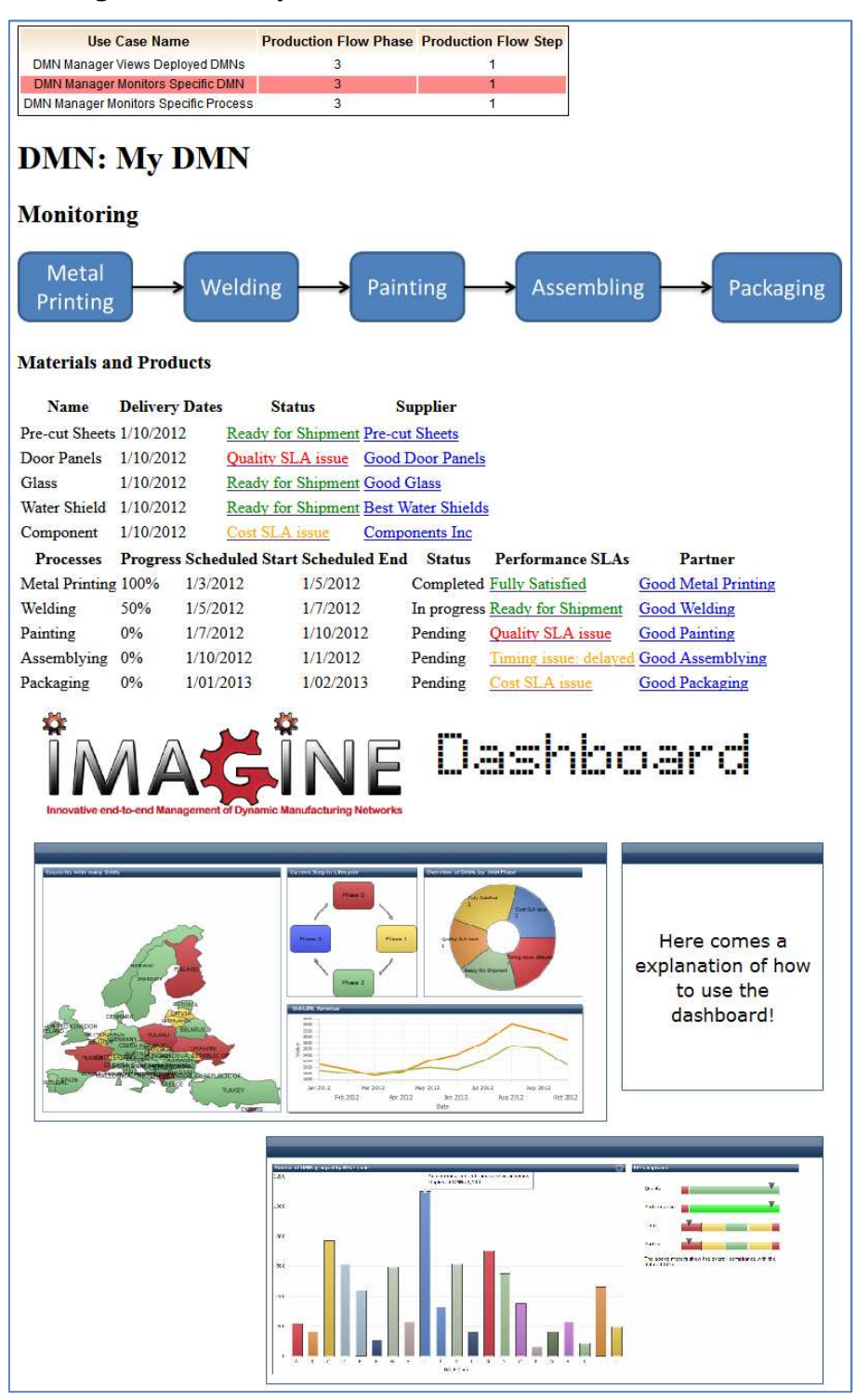

Figure 2-16. DMN Manager Monitors Specific DMN Screenshot.

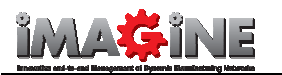

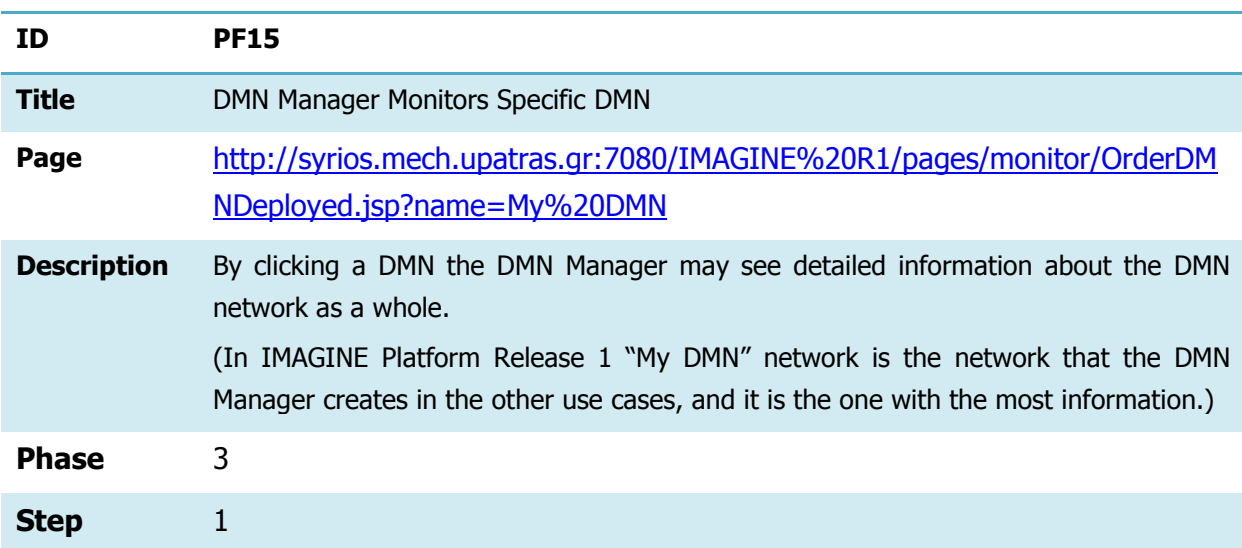

### Table 2- -16.DMN Manager Monitors Specific DMN

### 2.3.16 DMN Manager Monitors Specific Process

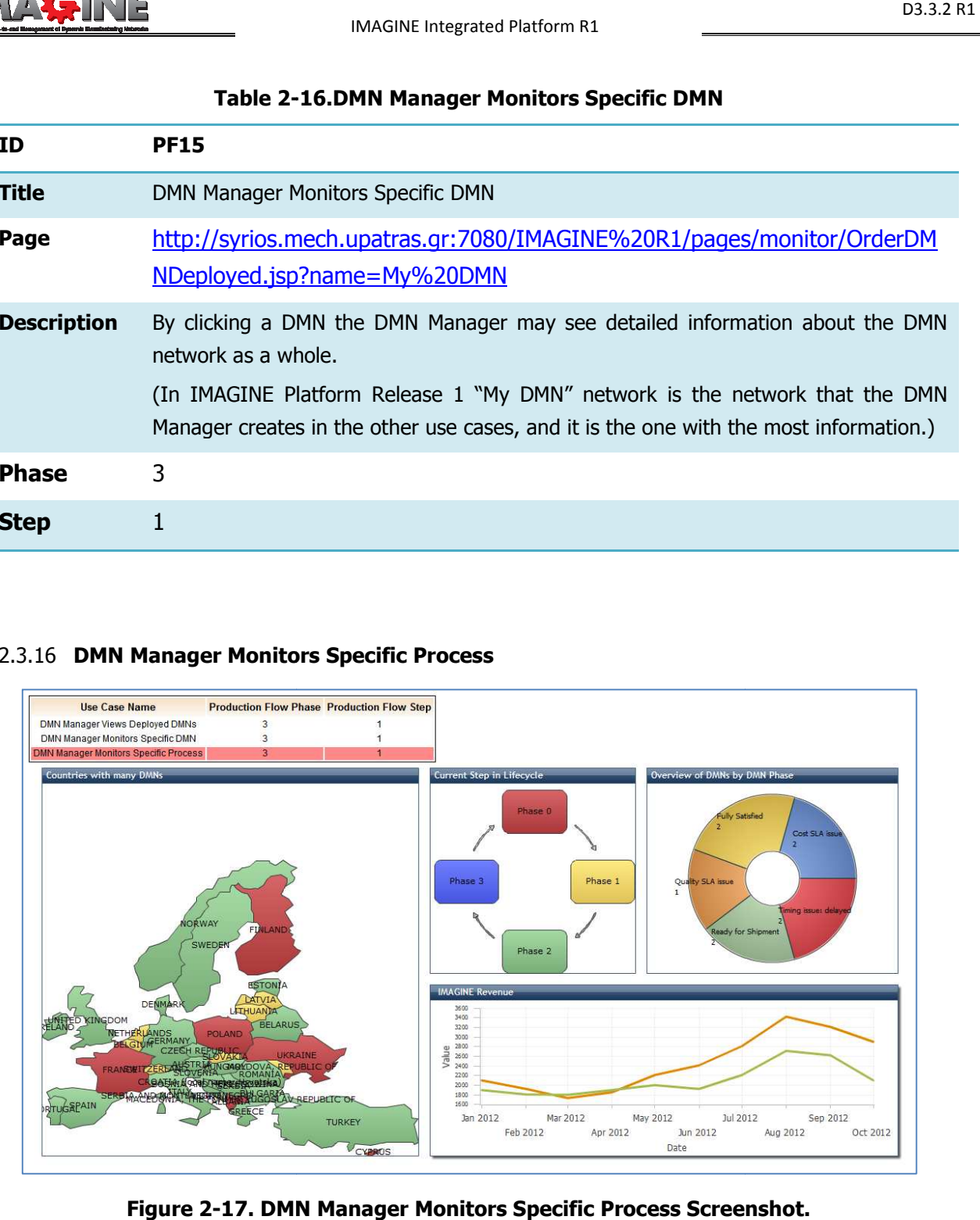

Figure 2-17. DMN Manager Monitors Specific Process Screenshot.

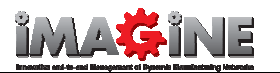

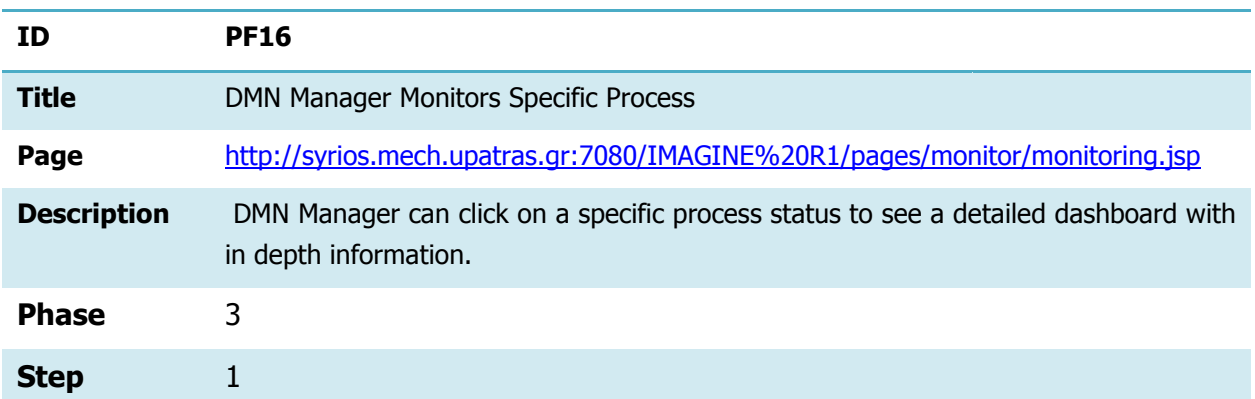

### Table 2-17 17. DMN Manager Monitors Specific Process

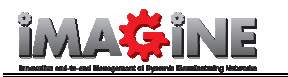

# 3 Conclusions and Next Steps

# 3.1 Conclusions and Next Steps

The main aims of Deliverable D3.3.2 v1 were the following:

- To develop a prototype in order to allow evaluation by the Living Lab partners and serve as a starting point for discussions and further development of IMAGINE Platform.
- To merge the Use Cases of D2.2.1 and the Production-Oriented Flow section of D2.2.2 v1 into a unified context.
- To provide a first understanding on how the different steps and phases of the processes flow can be best visualized and illustrated illustrated.

It is expected that these aims have been addressed and the evaluation process has provided the consortium with useful feedback that will be taken into account by the Tasks that are responsible for the IMAGINE Platform Architecture, Design and Development. More specifically in Task 2.2 of WP2 which is responsible for the IMAGINE Platform Architecture the received comments will be incorporated within the next version of the IMAGINE Platform Architecture, while at the same time the Tasks of WP3 will utilize the gathered experience for designing, implementing and integrating a new consolidated version of the IMAGINE Platform. **Conclusions and Next Steps**<br> **Conclusions and Next Steps**<br> **Conclusions and Next Steps**<br> **Conclusions and Next Steps**<br> **Example 19.3.2 V1 were the following:**<br> **Odevelop a prototype in order to allow evaluation by the Liv**